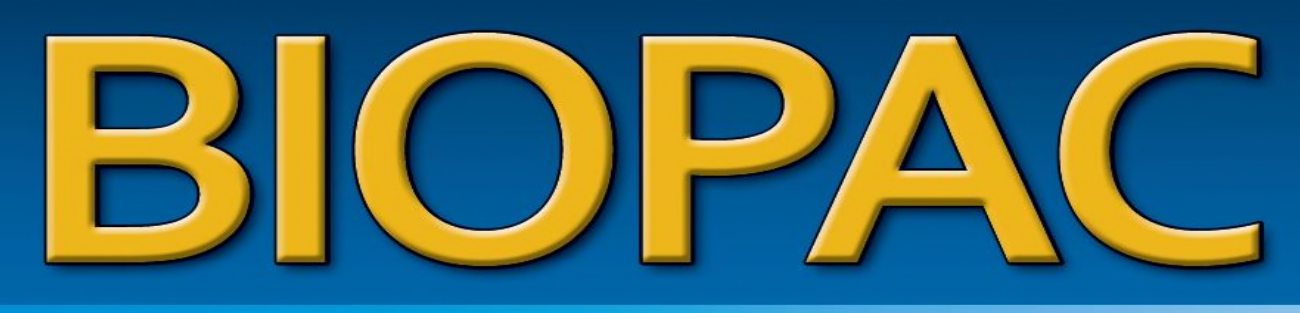

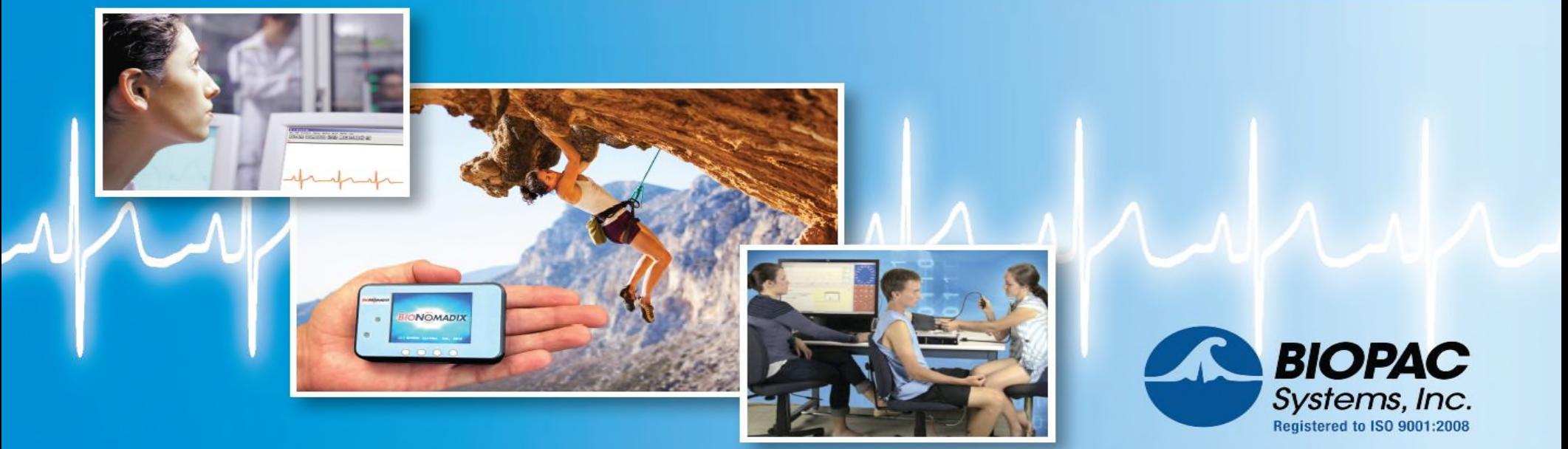

# © BIOPAC Systems, Inc. 2016 www.biopac.com 1 *BIOPAC—Inspiring people and enabling discovery about life*

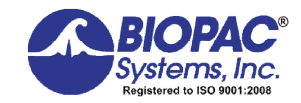

# **How to get Great Electrodermal Activity (EDA) Data**

Frazer Findlay CEO BIOPAC Systems, Inc.

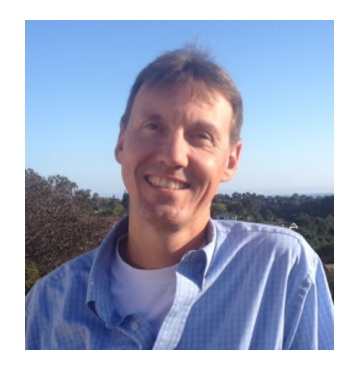

© BIOPAC Systems, Inc. 2016 www.biopac.com 2 *BIOPAC—Inspiring people and enabling discovery about life*

# **Our Agenda Today**

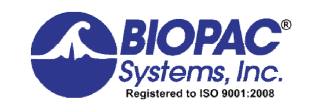

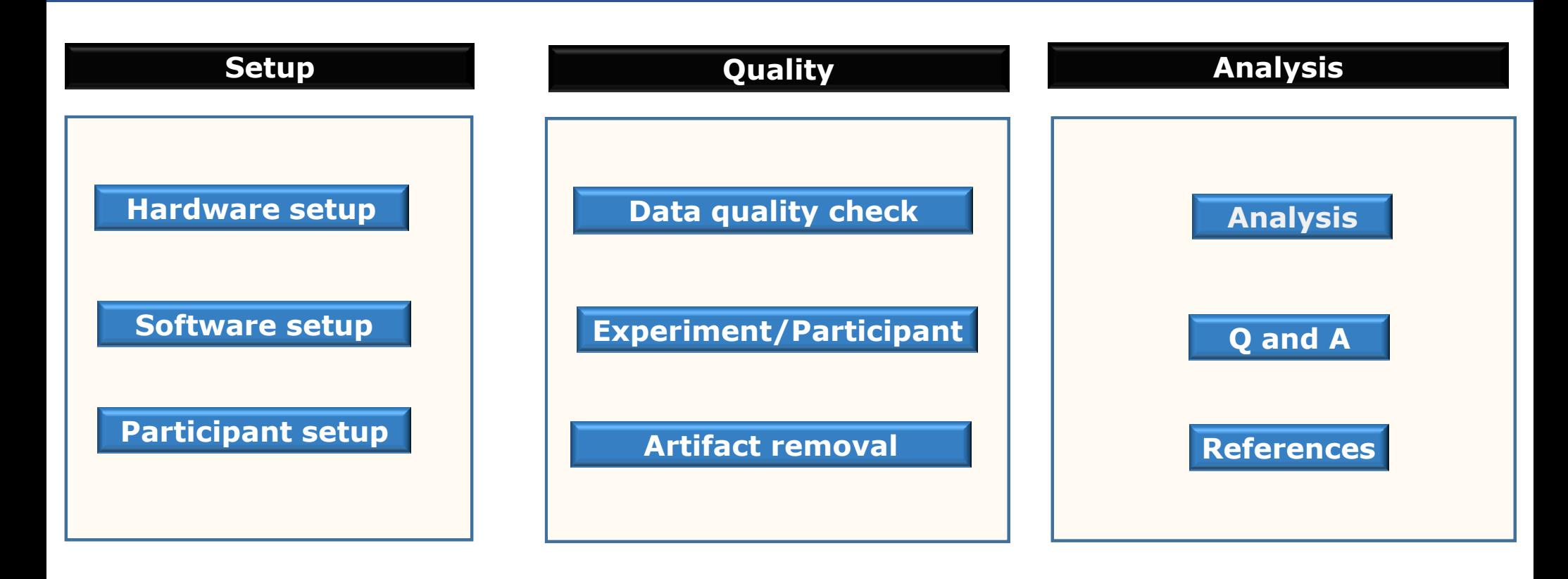

© BIOPAC Systems, Inc. 2016 www.biopac.com 3 *BIOPAC—Inspiring people and enabling discovery about life*

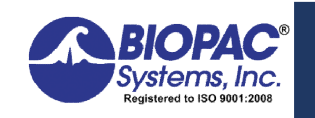

**Hardware** Components MP150 - wired

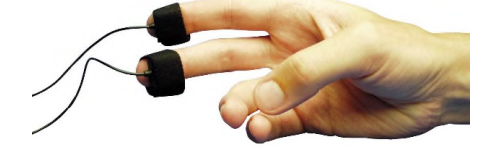

**Reusable:** TSD203 + GEL101

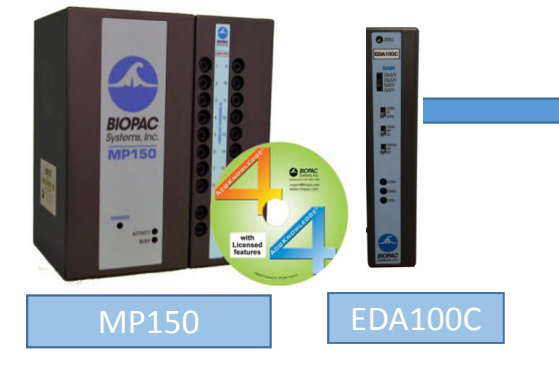

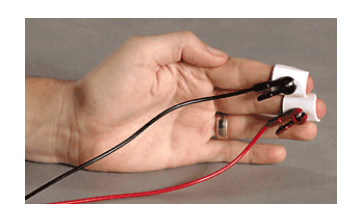

**Disposable:** 2xLEAD110A + EL507

© BIOPAC Systems, Inc. 2016 www.biopac.com 4

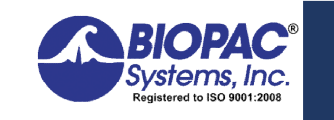

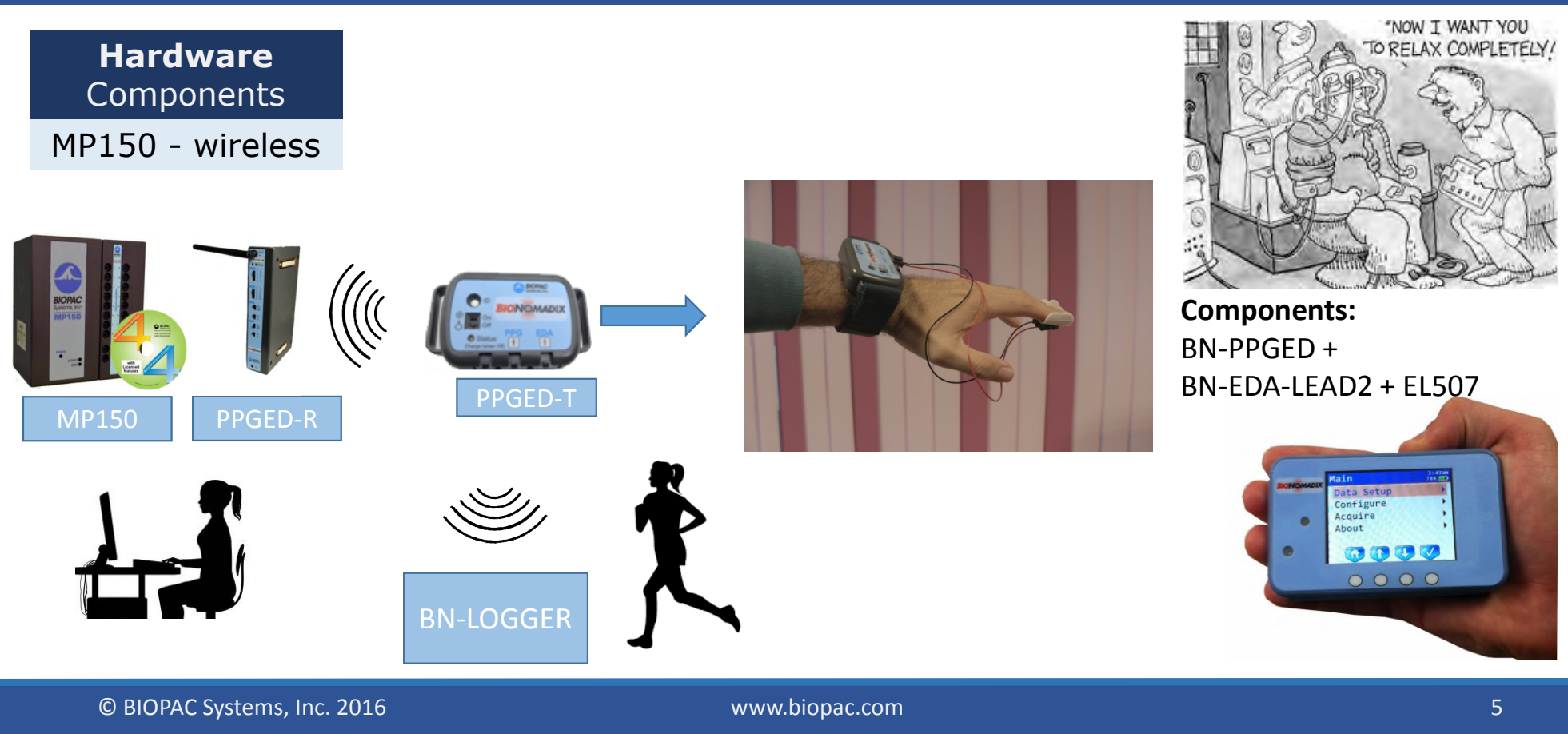

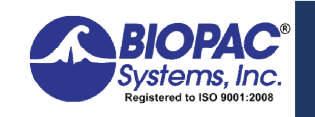

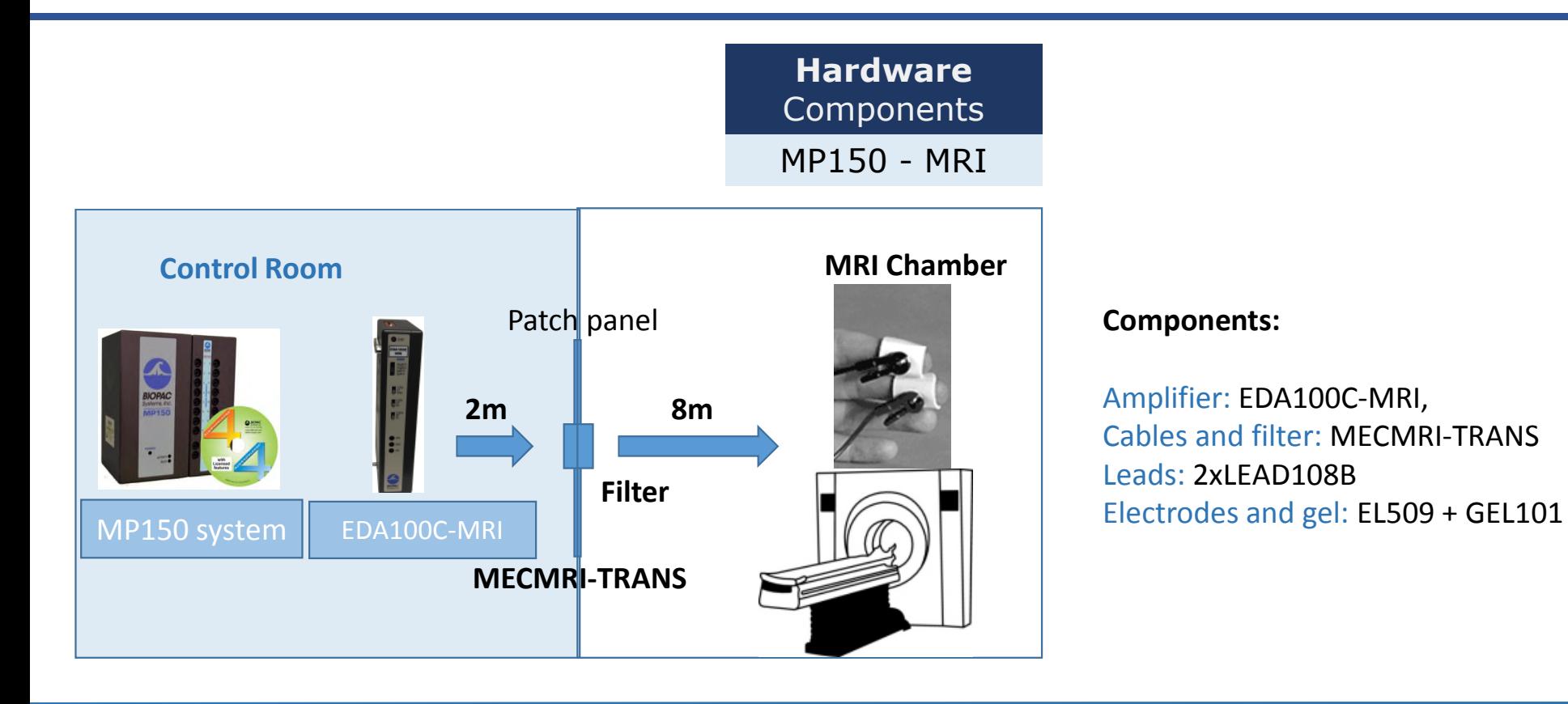

© BIOPAC Systems, Inc. 2016 www.biopac.com 6 *BIOPAC—Inspiring people and enabling discovery about life*

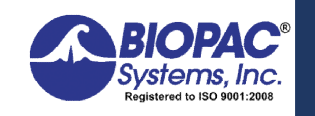

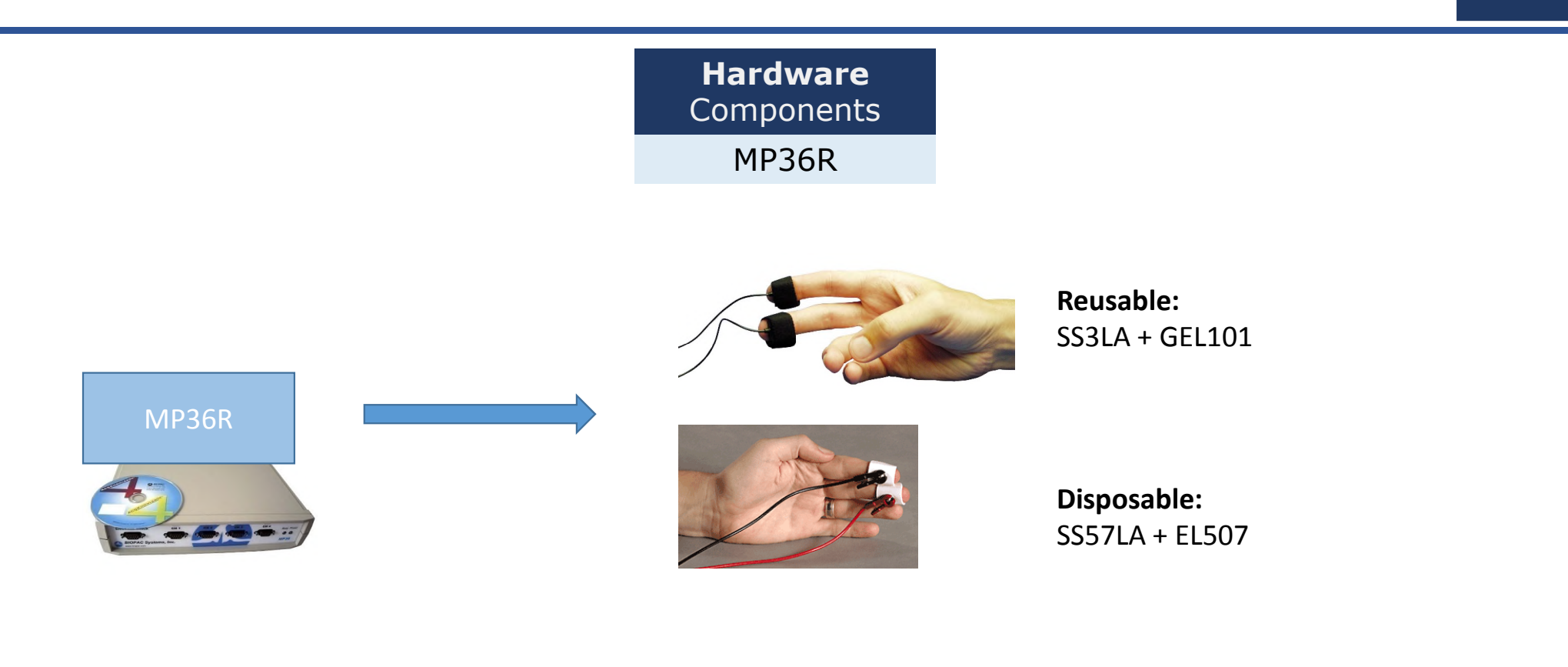

© BIOPAC Systems, Inc. 2016 www.biopac.com 7 *BIOPAC—Inspiring people and enabling discovery about life*

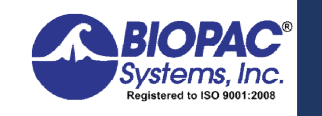

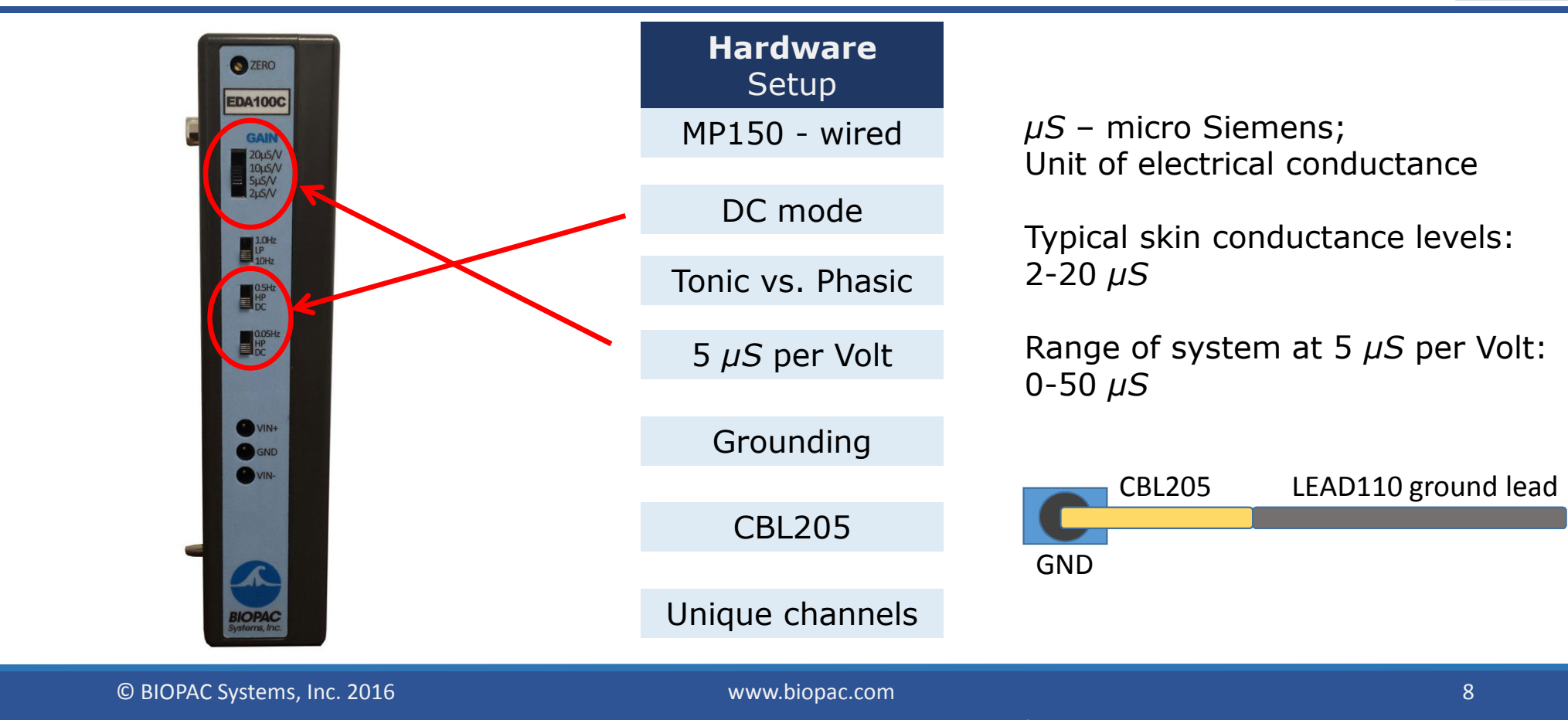

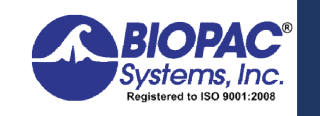

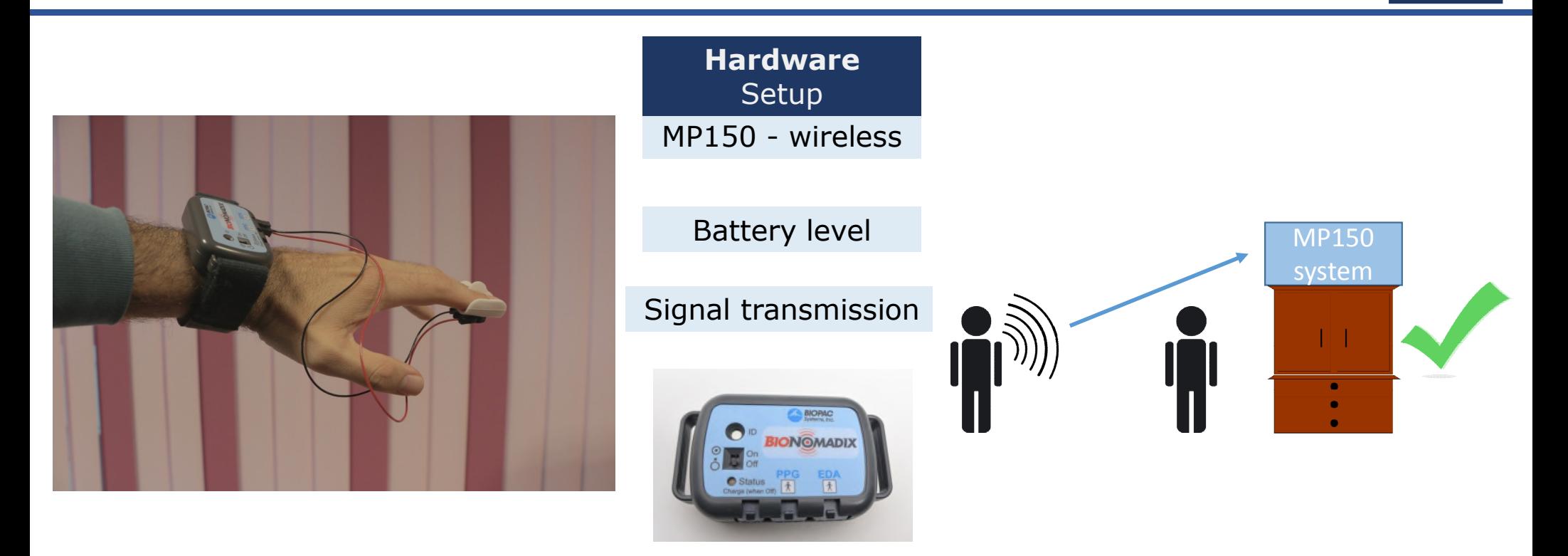

© BIOPAC Systems, Inc. 2016 www.biopac.com 9 *BIOPAC—Inspiring people and enabling discovery about life*

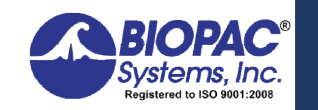

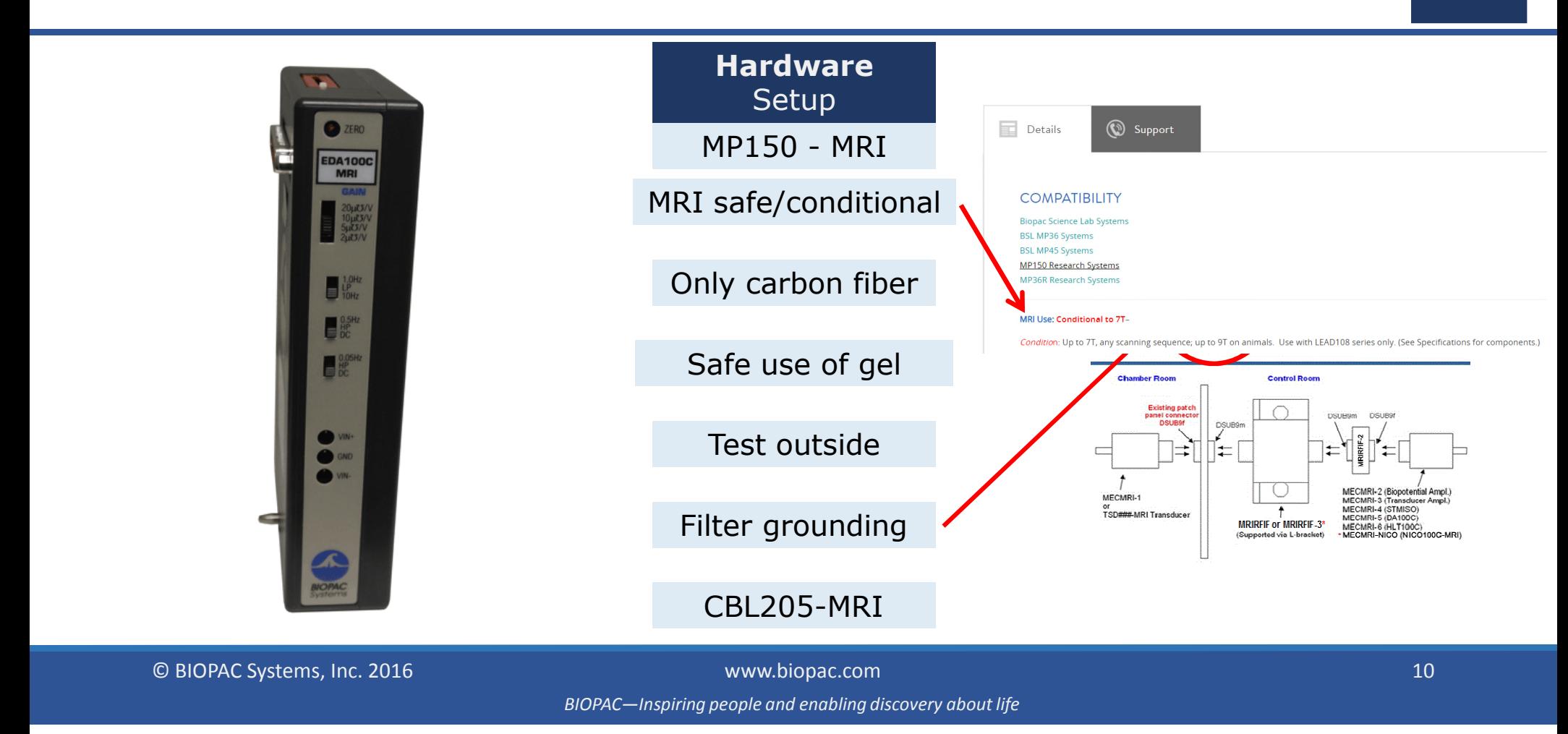

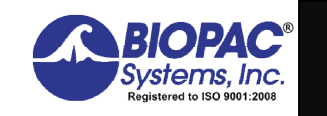

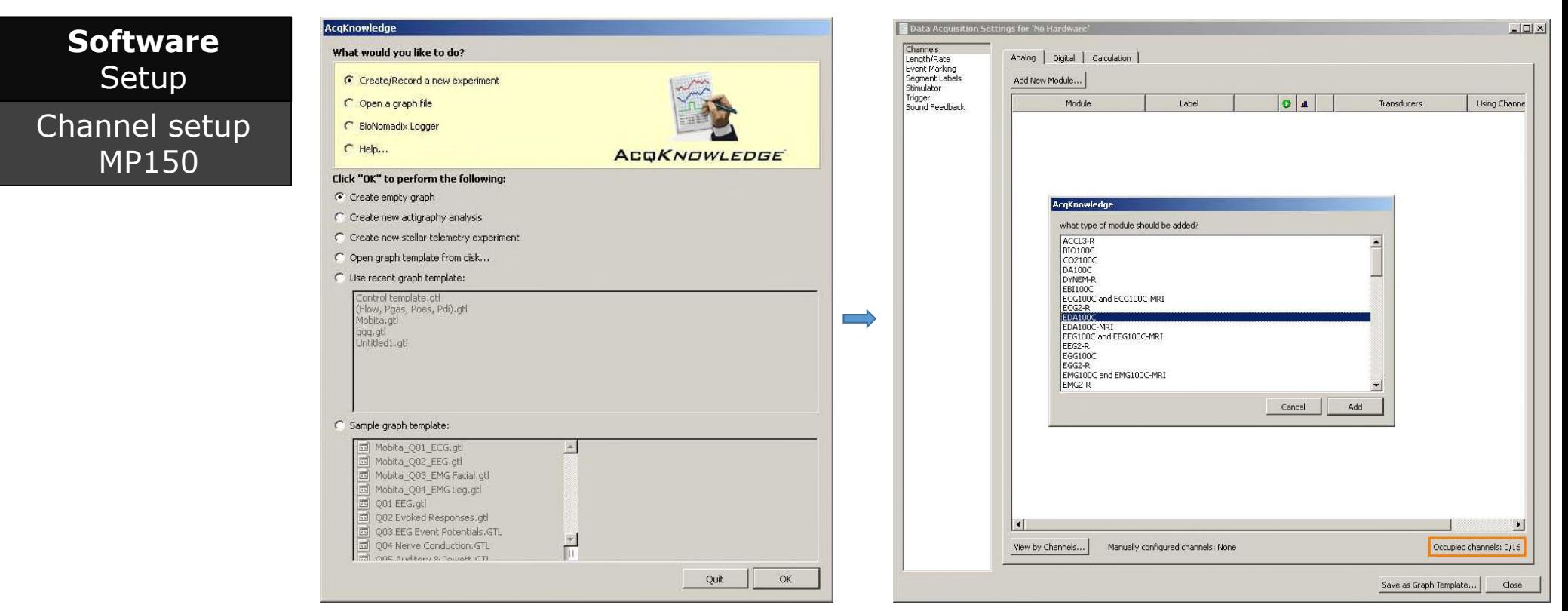

© BIOPAC Systems, Inc. 2016 www.biopac.com 11

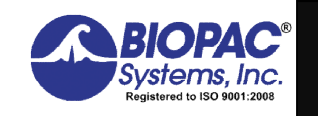

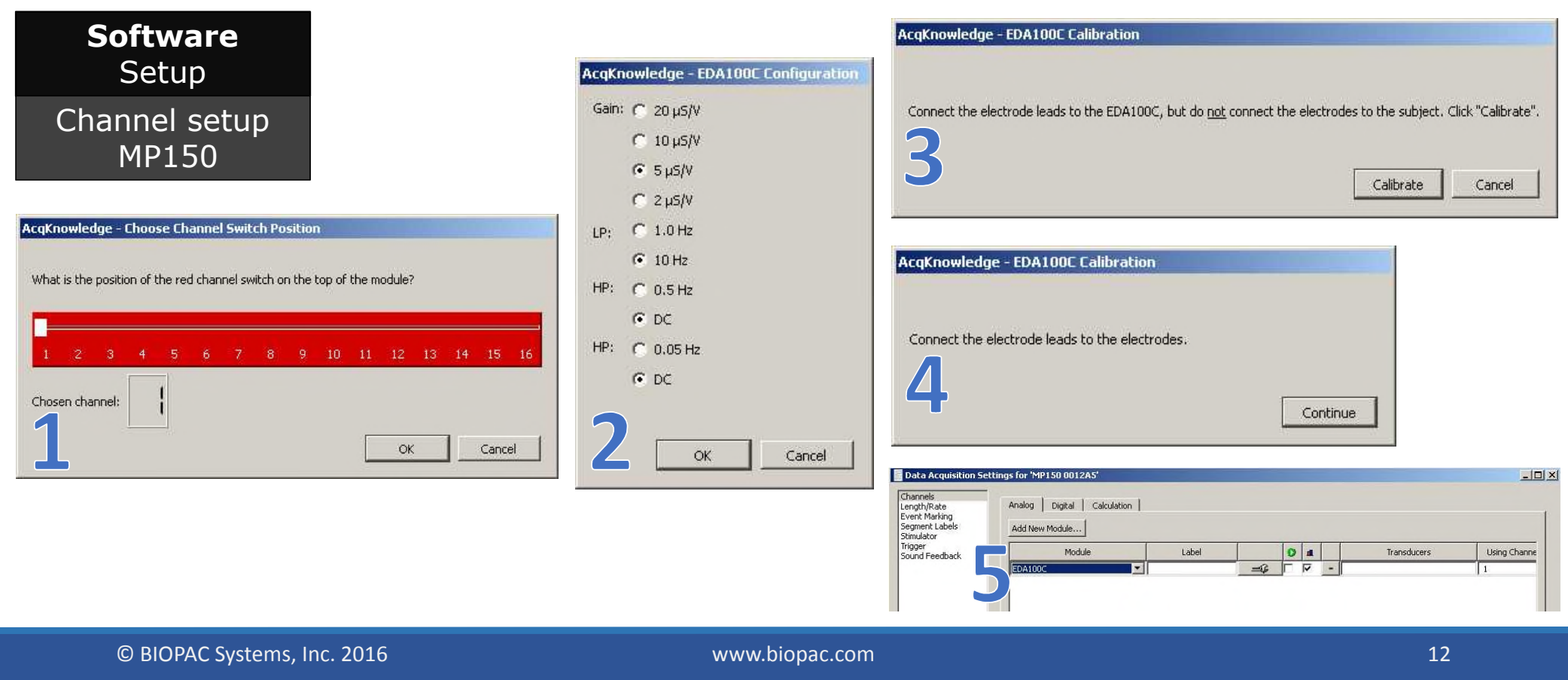

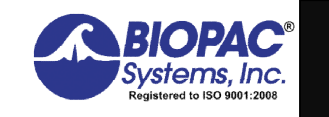

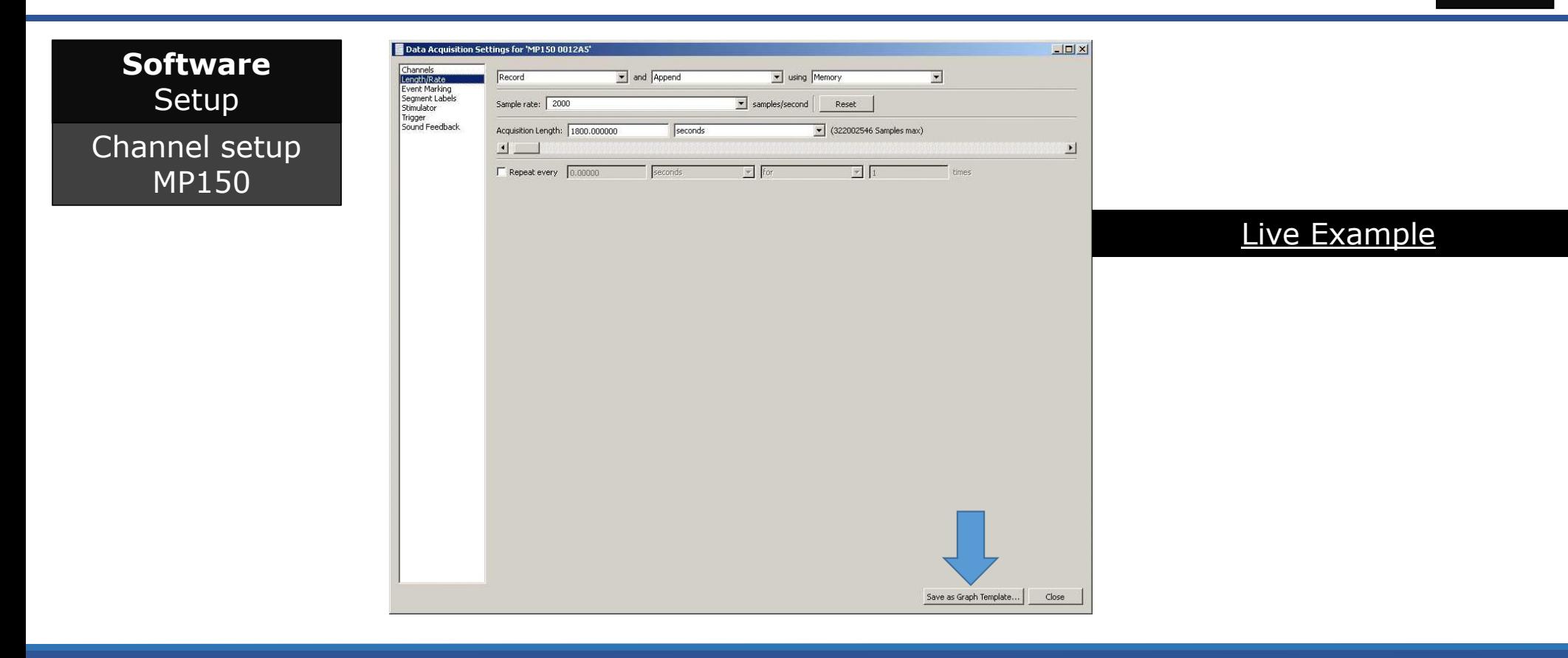

© BIOPAC Systems, Inc. 2016 www.biopac.com 13

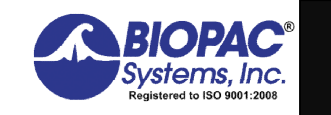

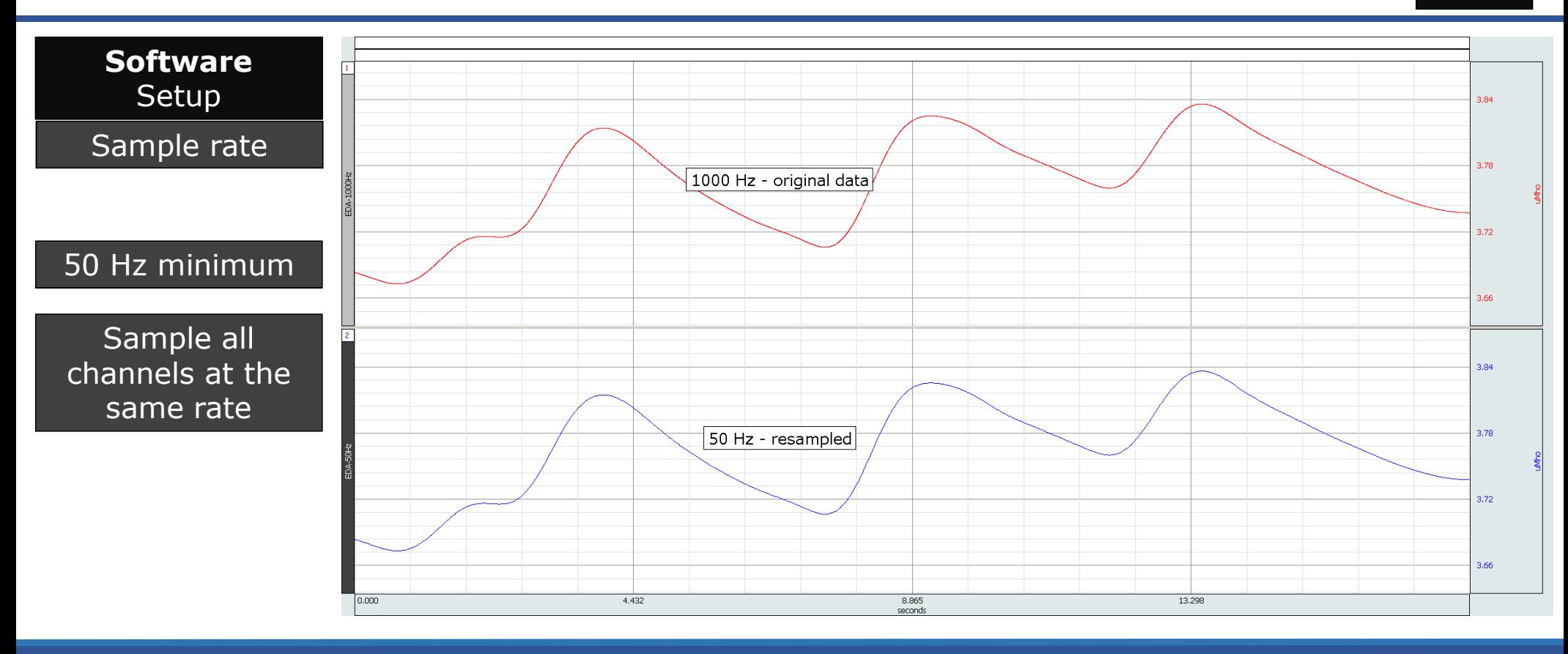

© BIOPAC Systems, Inc. 2016 www.biopac.com 14

*BIOPAC—Inspiring people and enabling discovery about life*

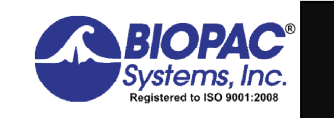

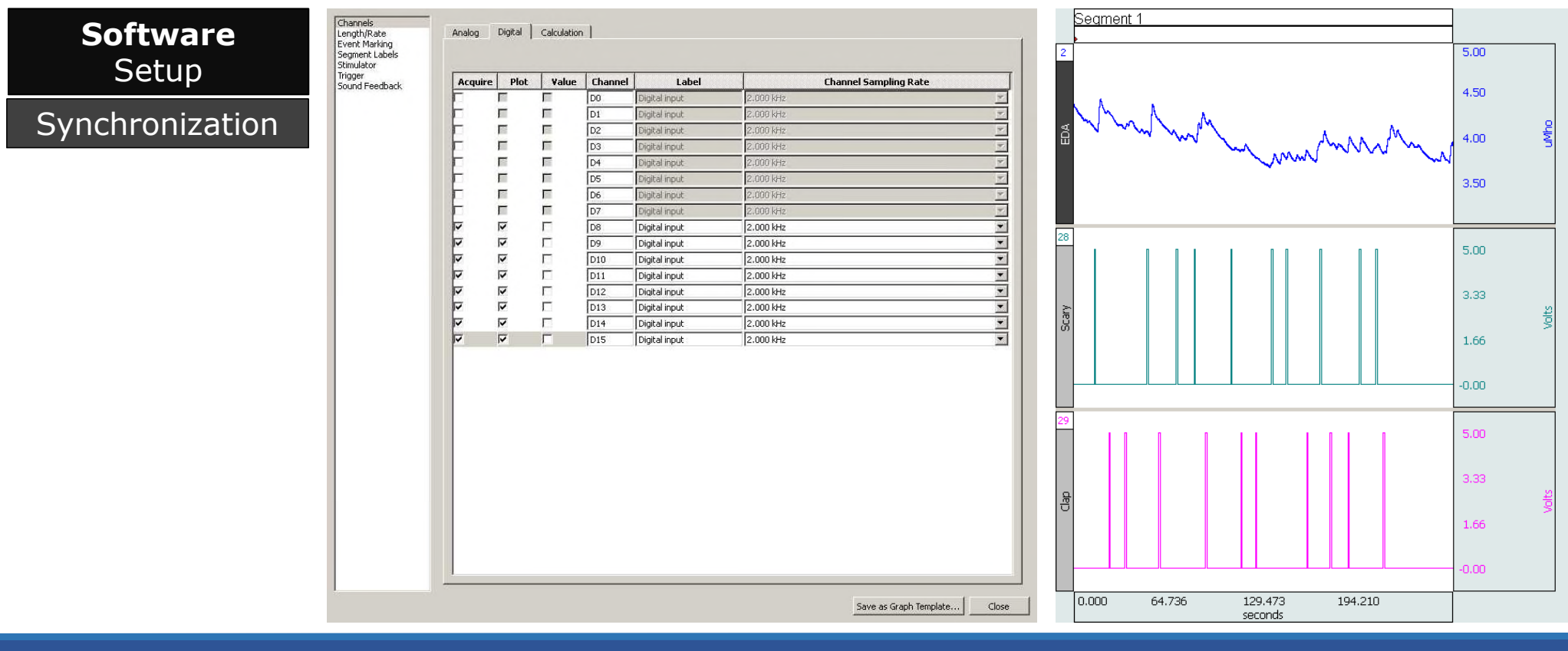

© BIOPAC Systems, Inc. 2016 www.biopac.com 15

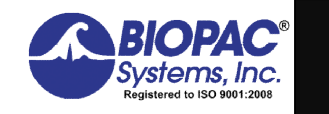

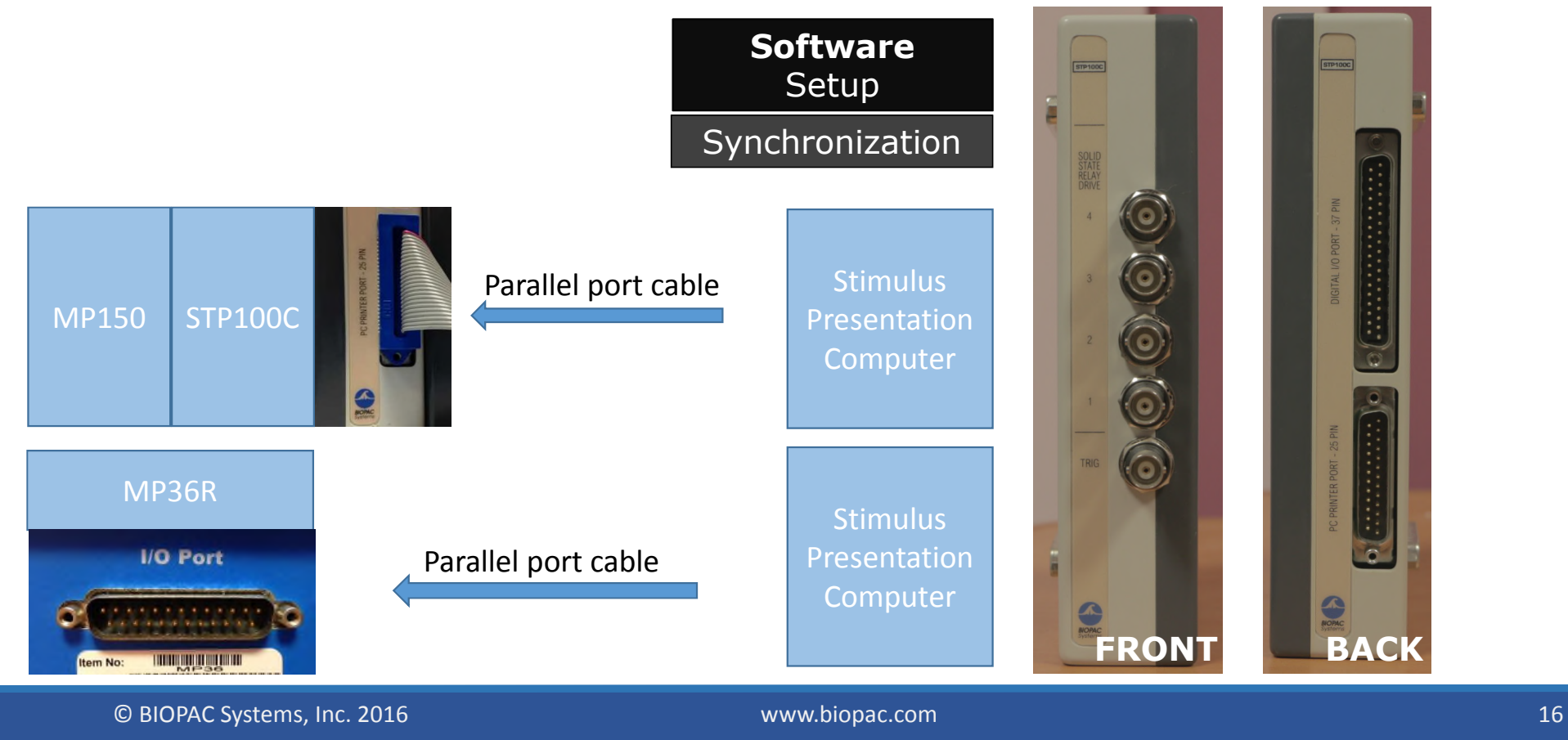

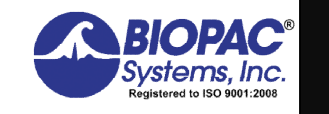

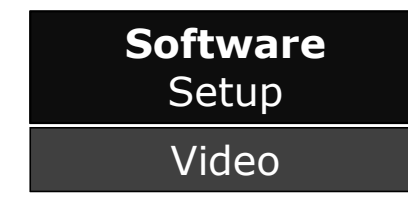

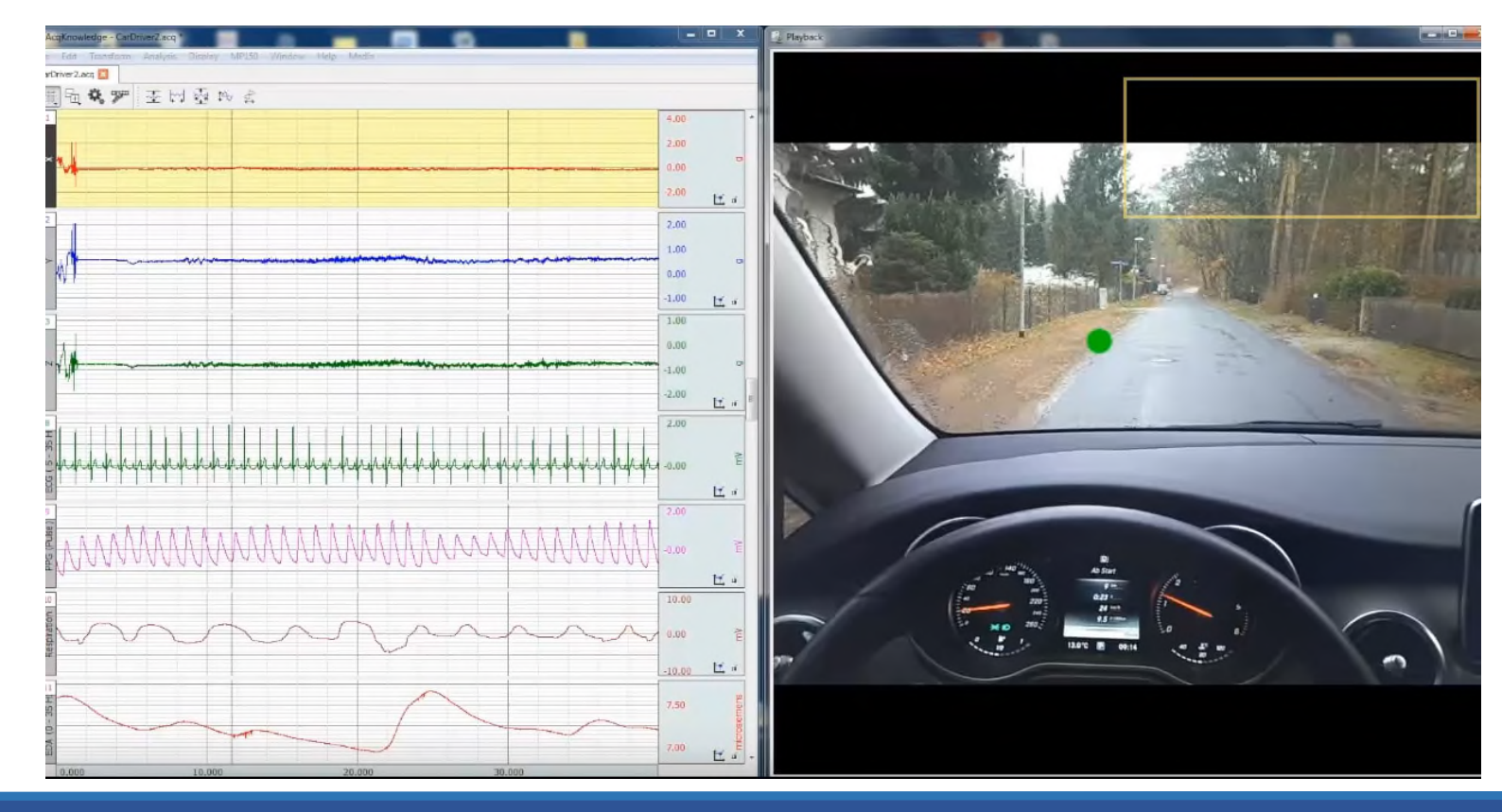

© BIOPAC Systems, Inc. 2016 www.biopac.com 17

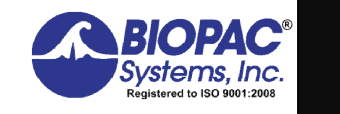

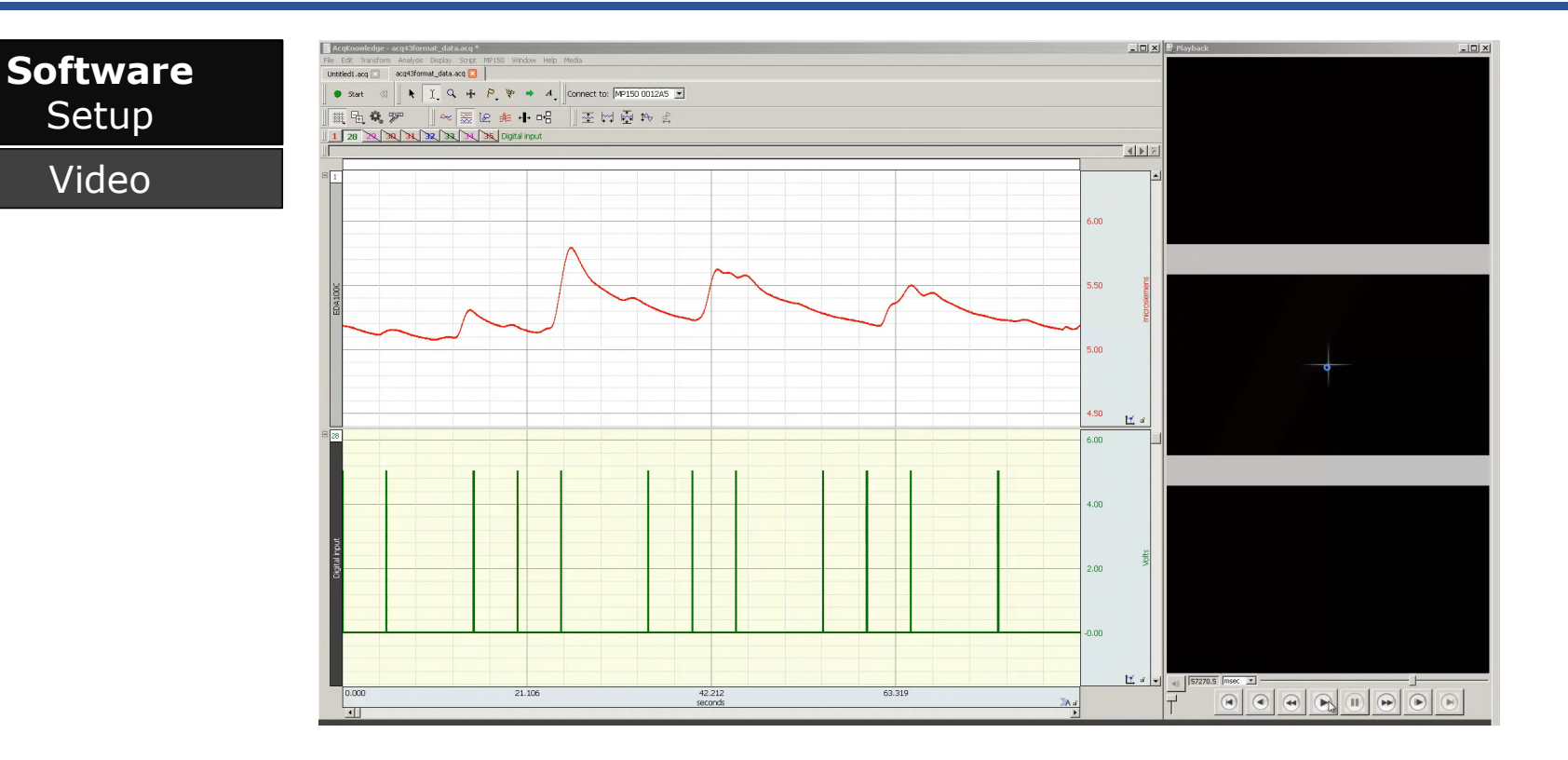

© BIOPAC Systems, Inc. 2016 www.biopac.com 18

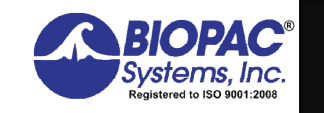

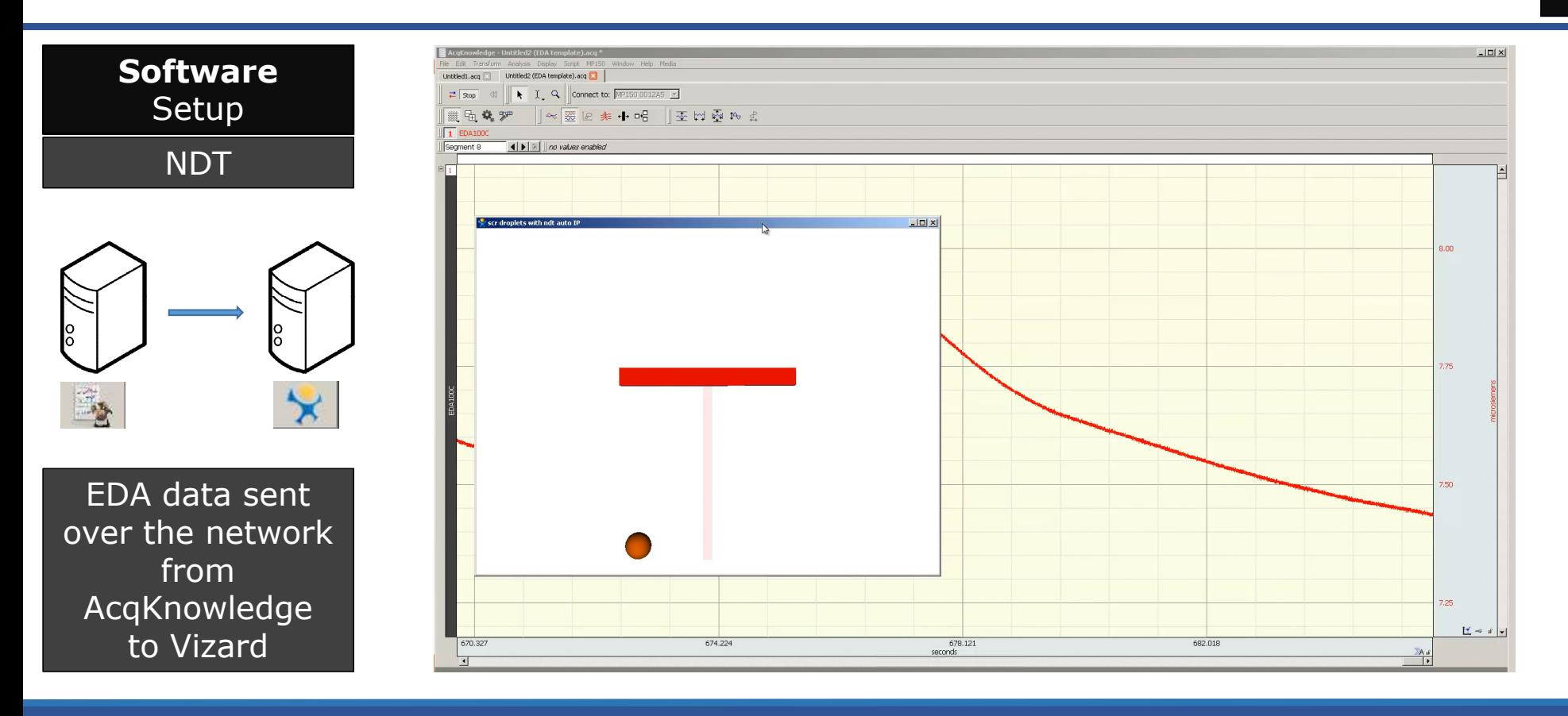

© BIOPAC Systems, Inc. 2016 www.biopac.com 19

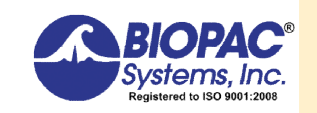

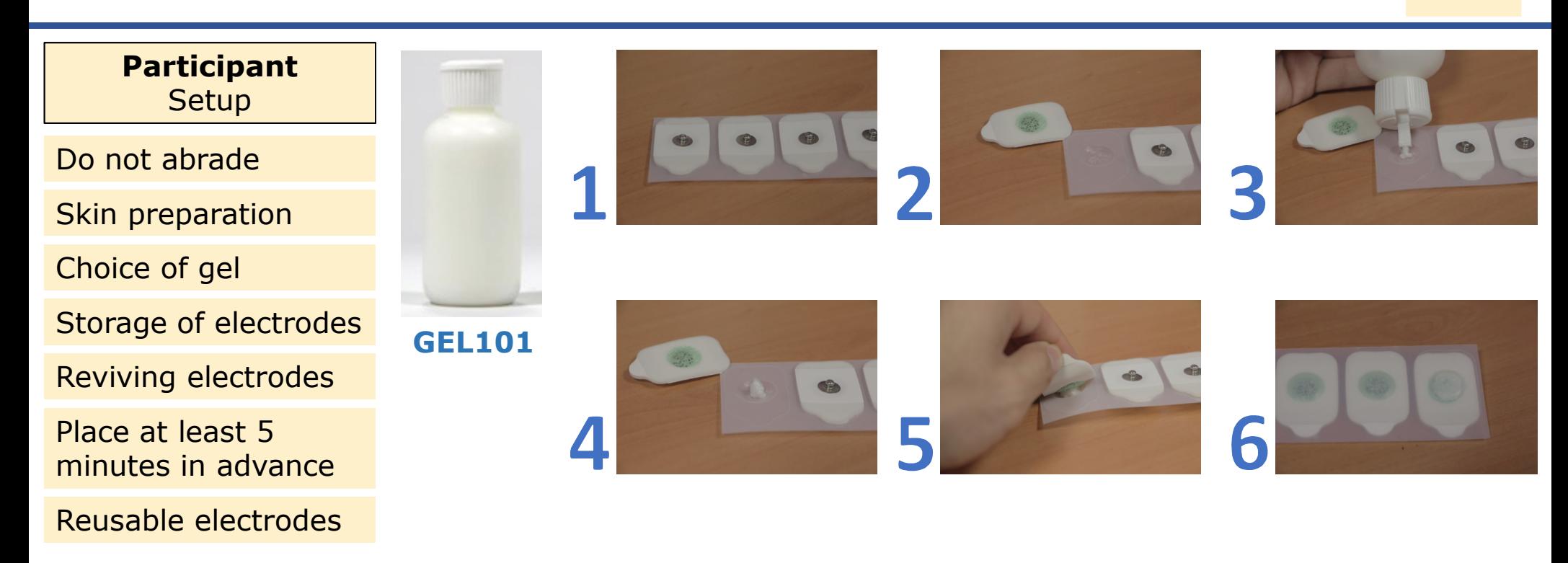

© BIOPAC Systems, Inc. 2016 www.biopac.com 20 *BIOPAC—Inspiring people and enabling discovery about life*

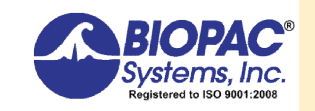

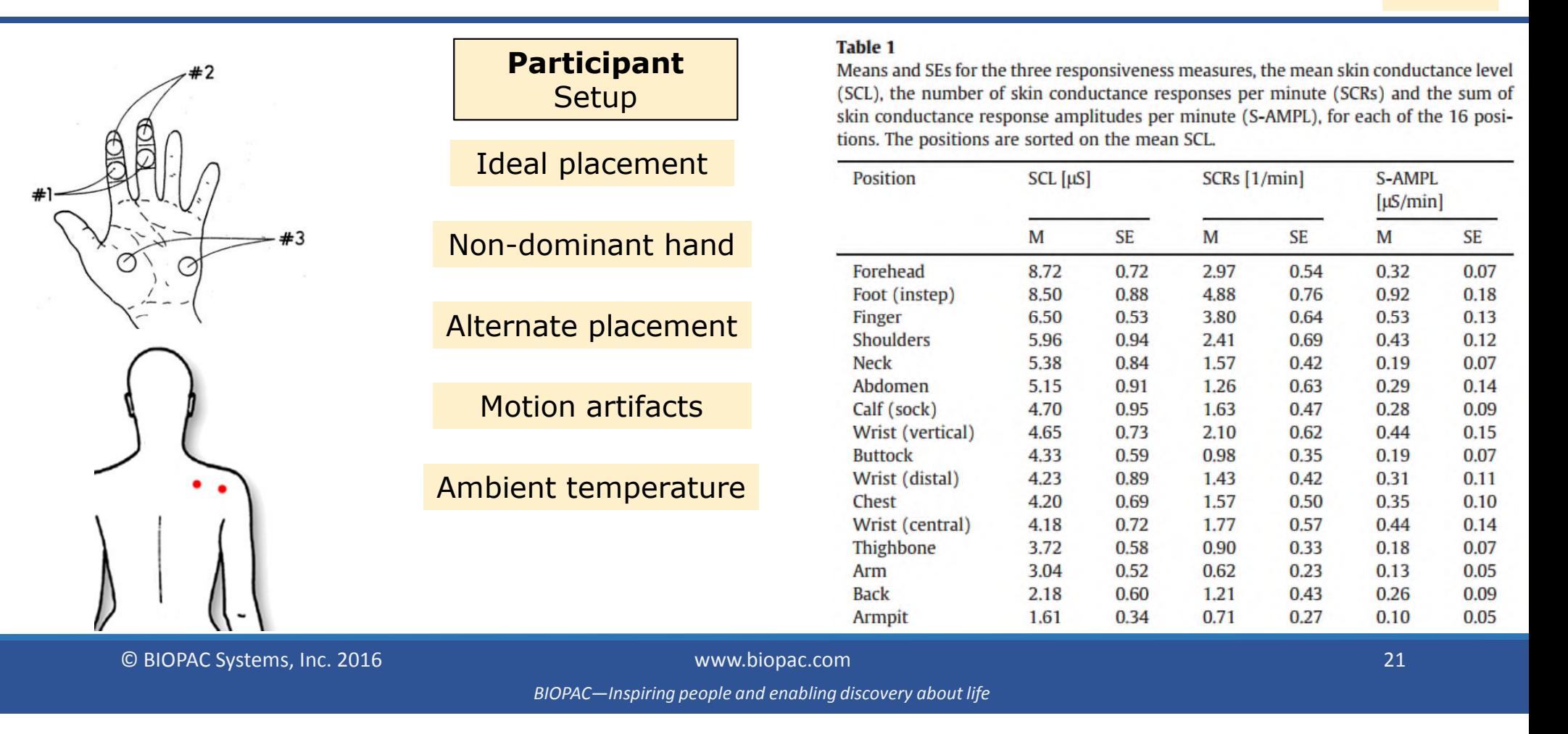

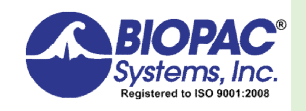

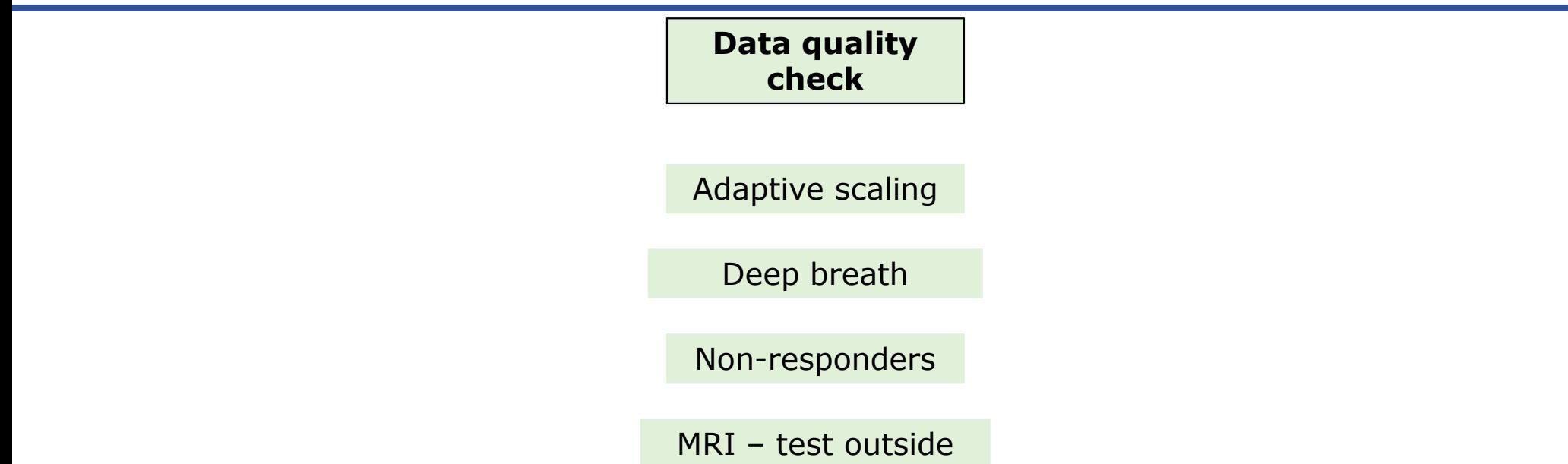

© BIOPAC Systems, Inc. 2016 www.biopac.com 22 *BIOPAC—Inspiring people and enabling discovery about life*

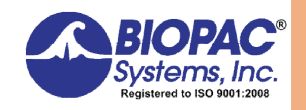

#### **Typical values**

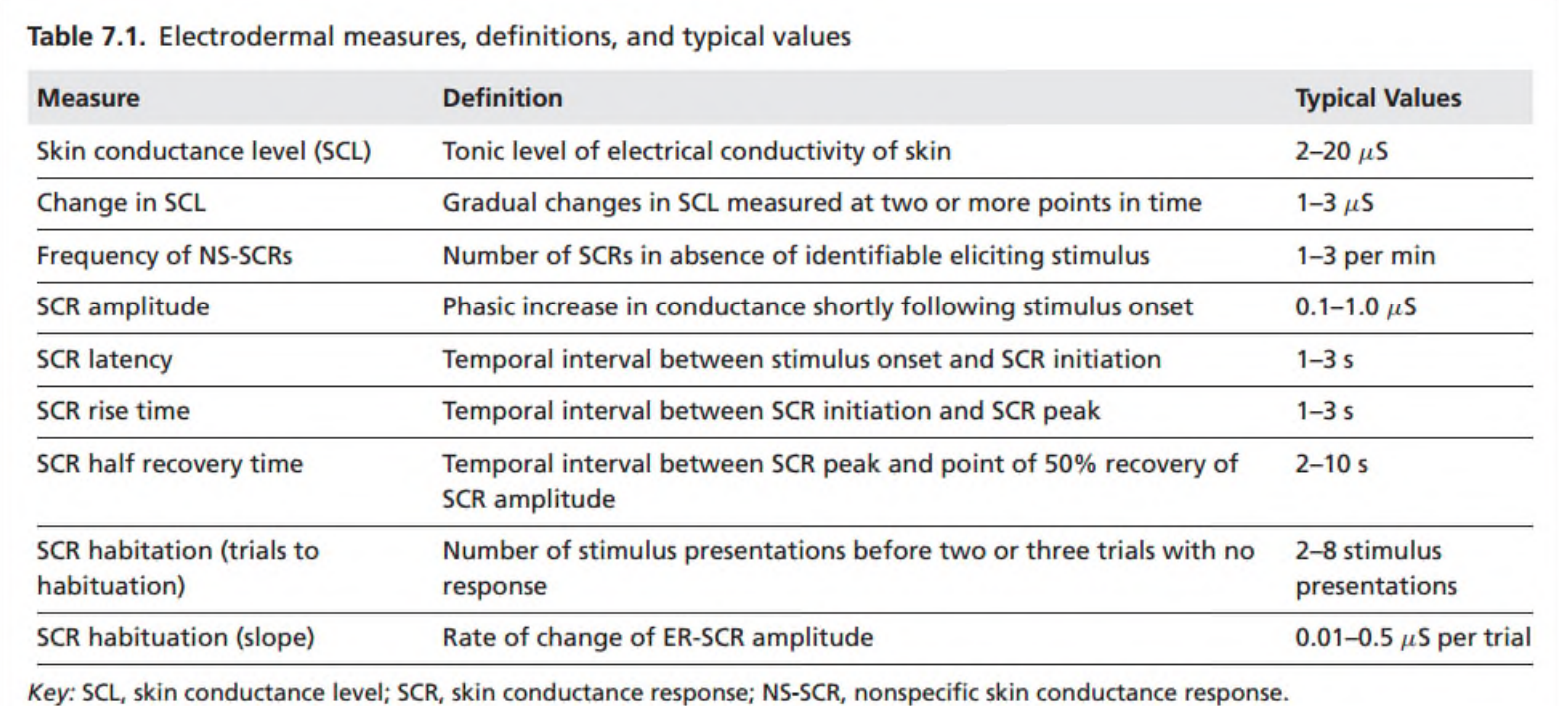

© BIOPAC Systems, Inc. 2016 www.biopac.com 23

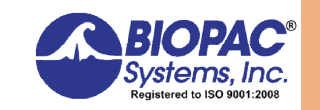

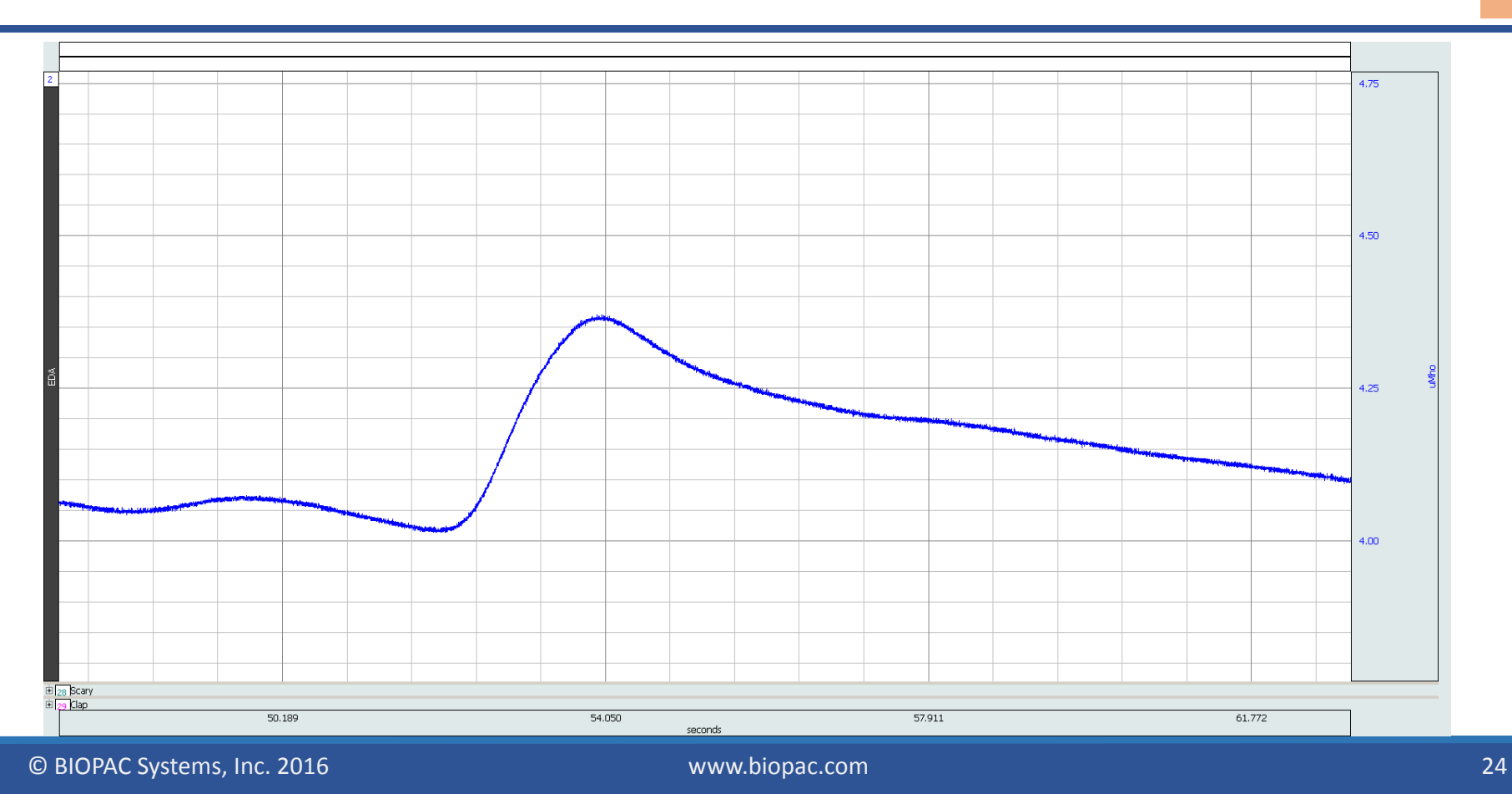

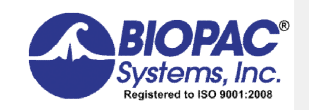

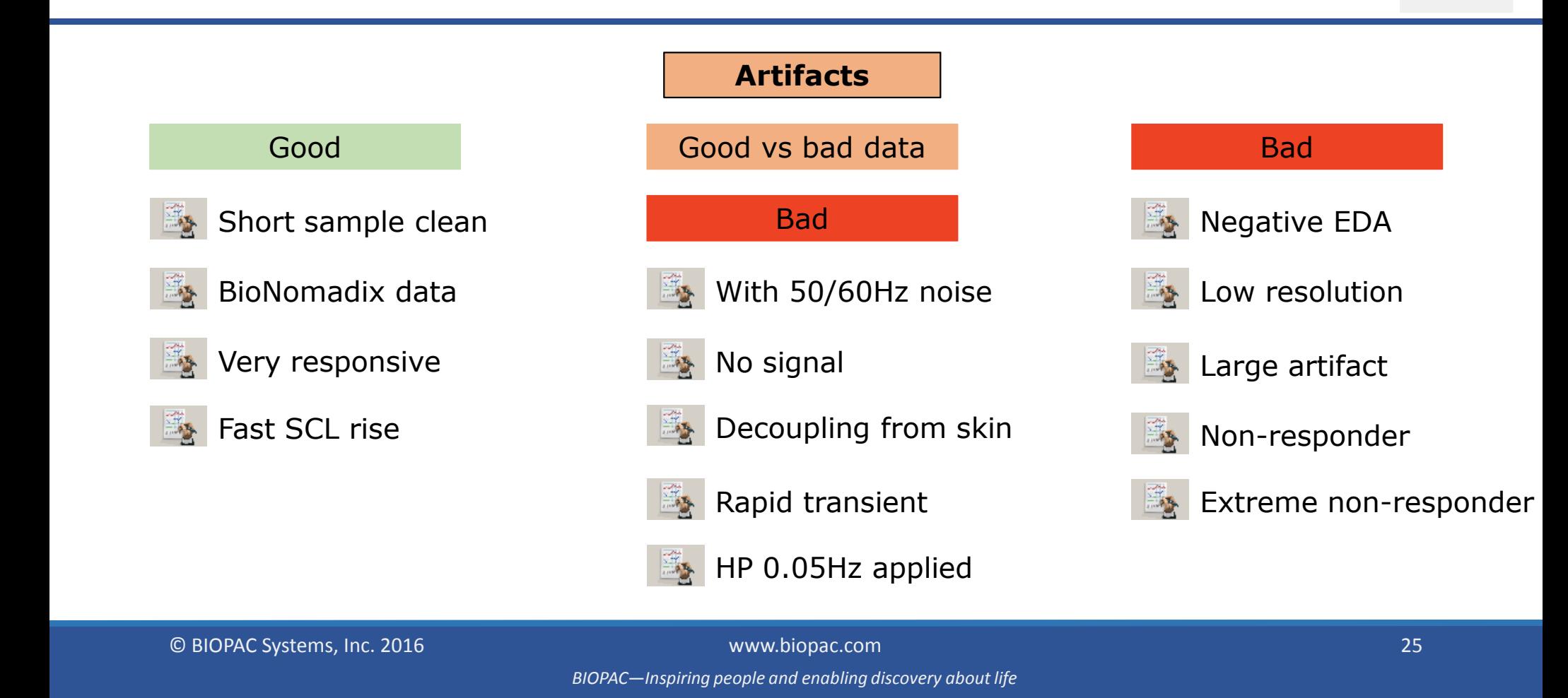

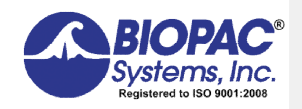

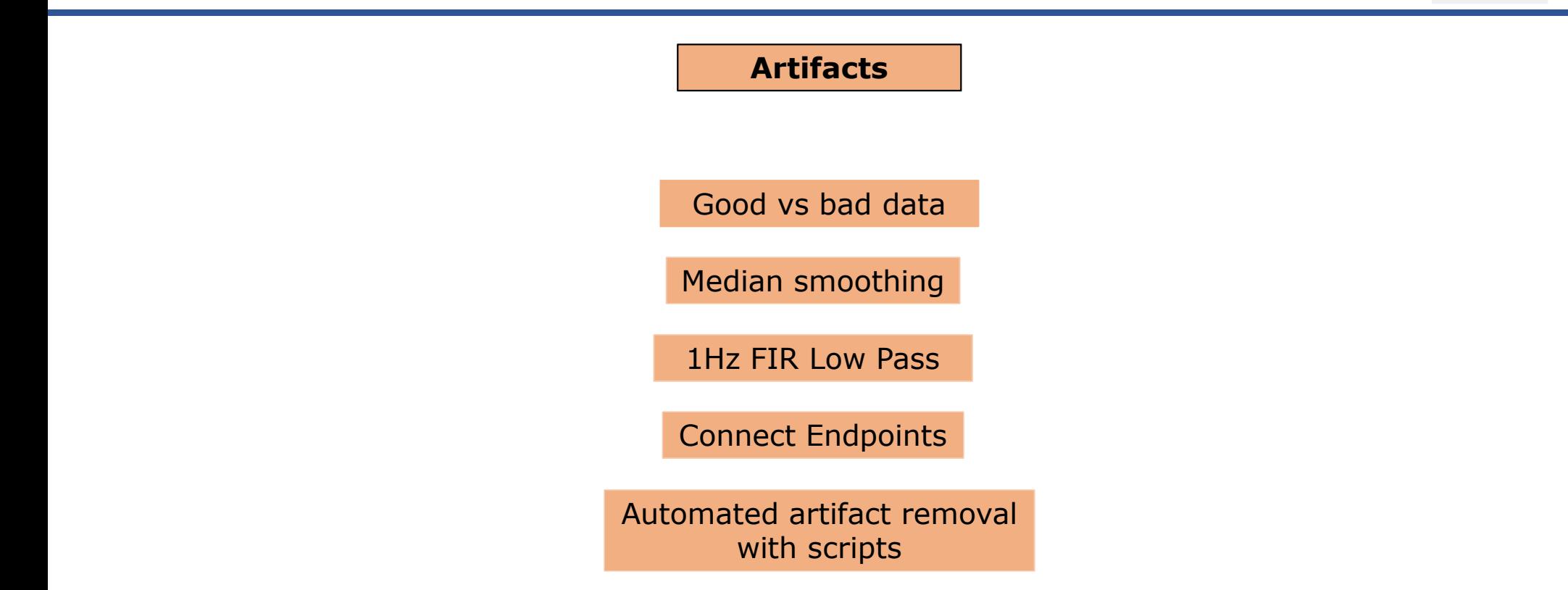

© BIOPAC Systems, Inc. 2016 www.biopac.com 26

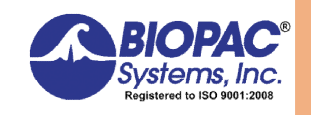

#### **EDA troubleshooting table**

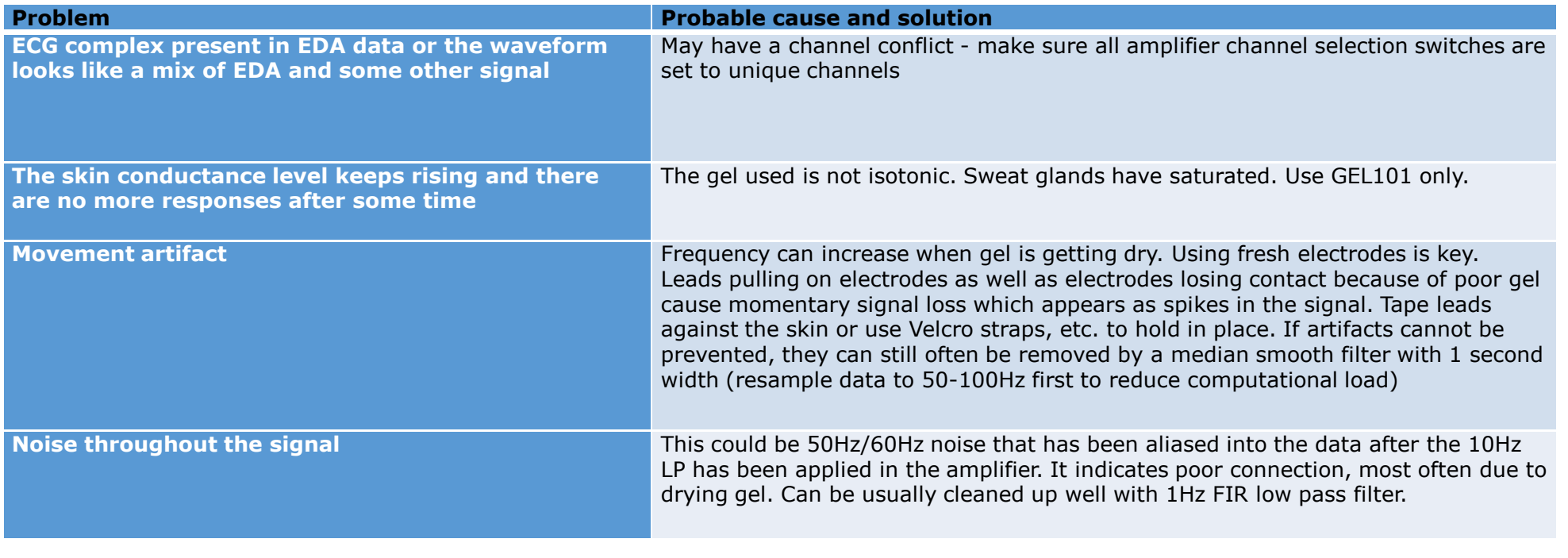

© BIOPAC Systems, Inc. 2016 www.biopac.com 27

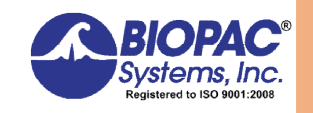

#### **EDA troubleshooting table**

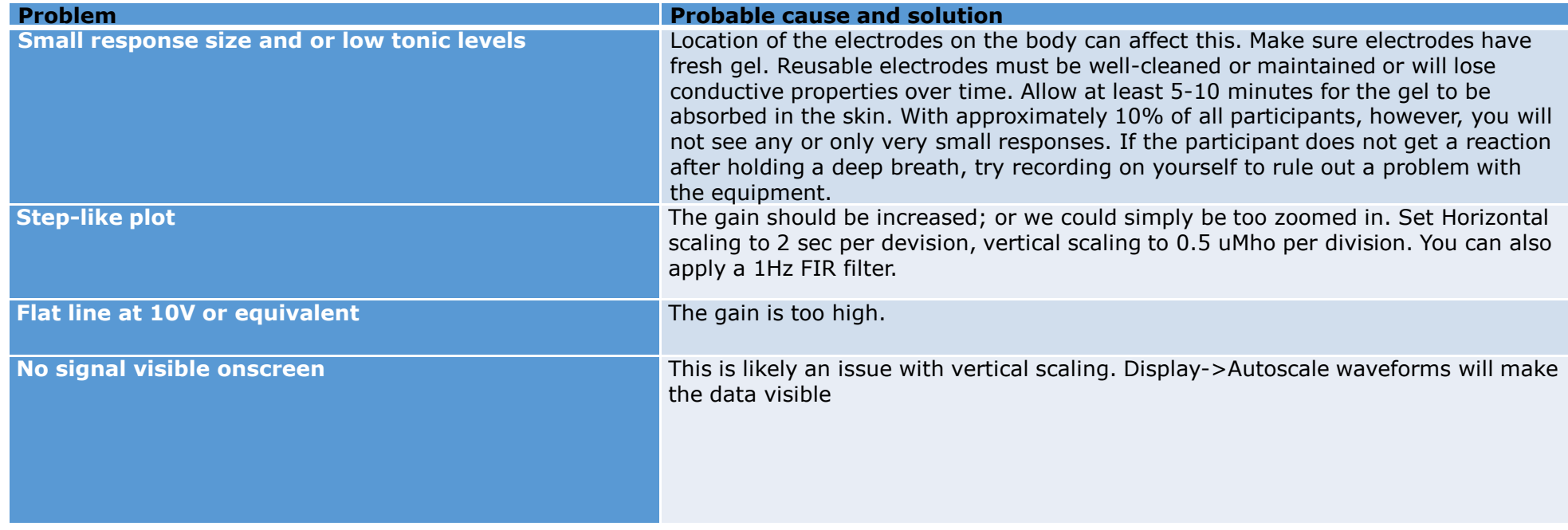

© BIOPAC Systems, Inc. 2016 www.biopac.com 28

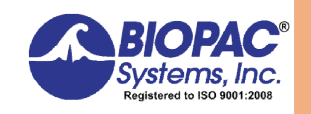

#### **EDA troubleshooting table**

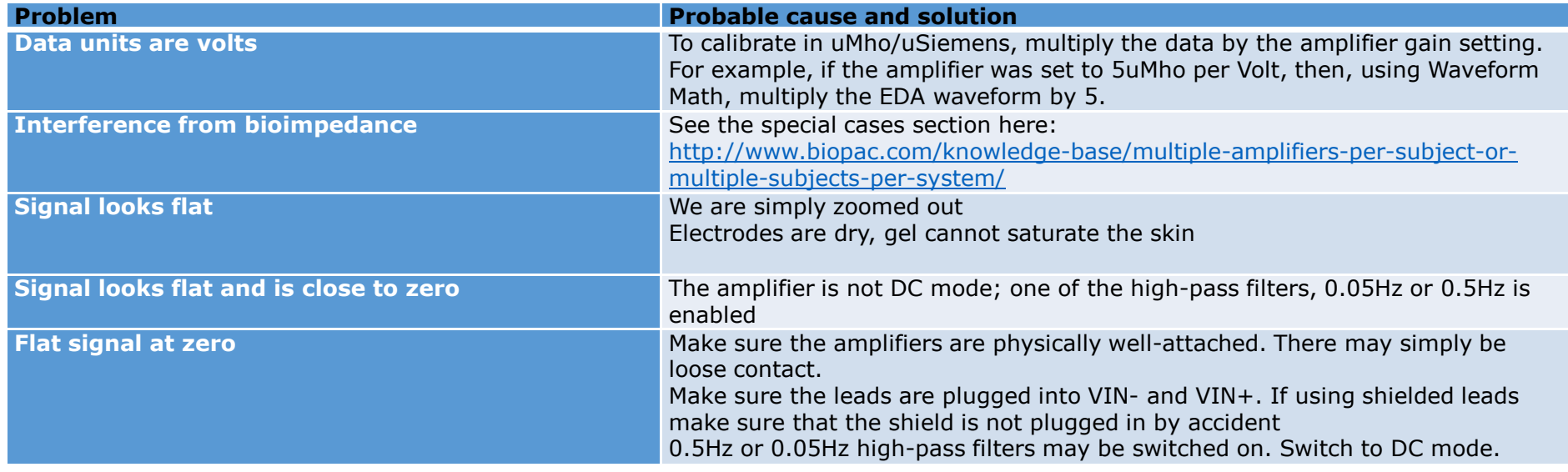

© BIOPAC Systems, Inc. 2016 www.biopac.com 29

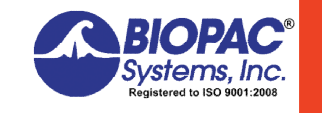

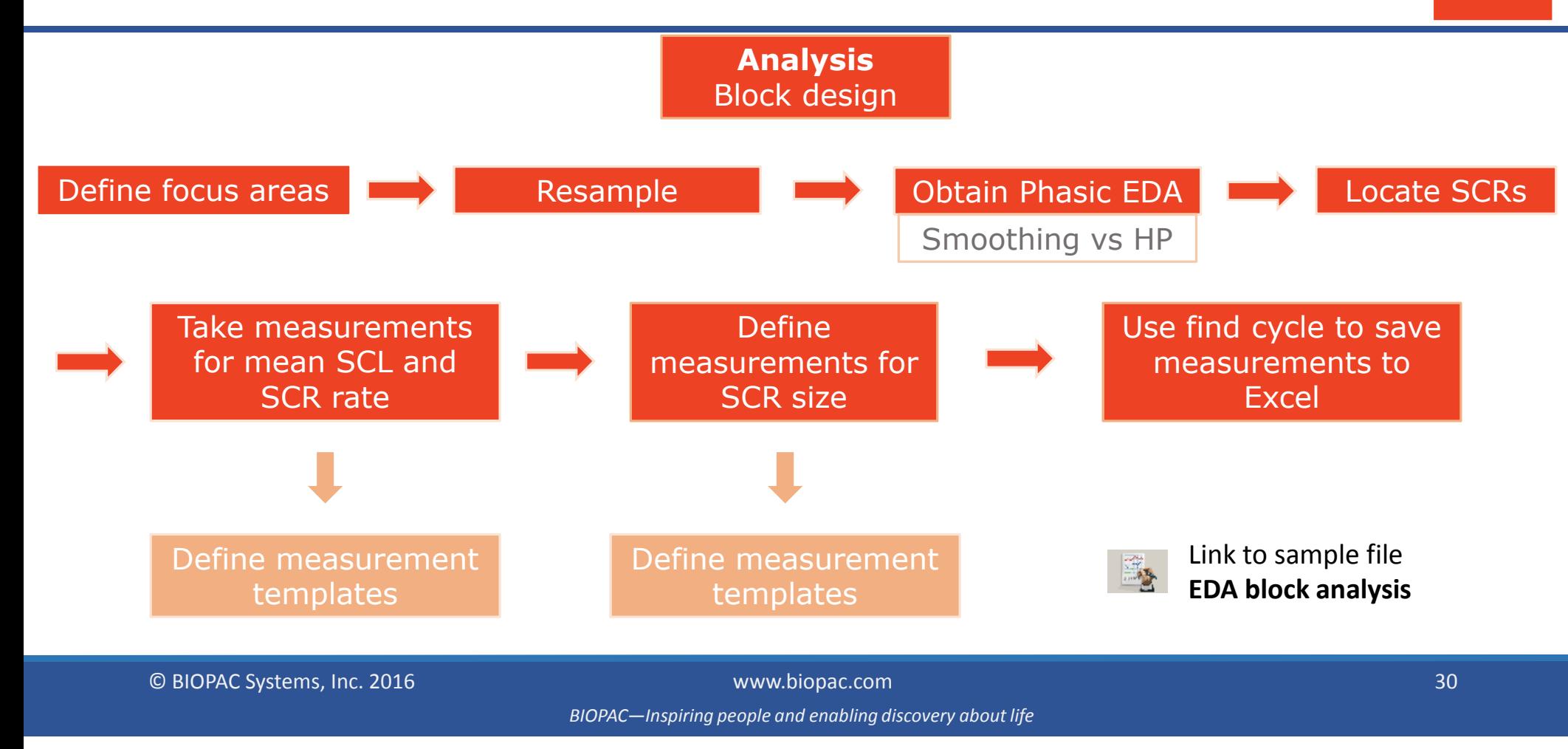

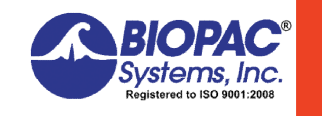

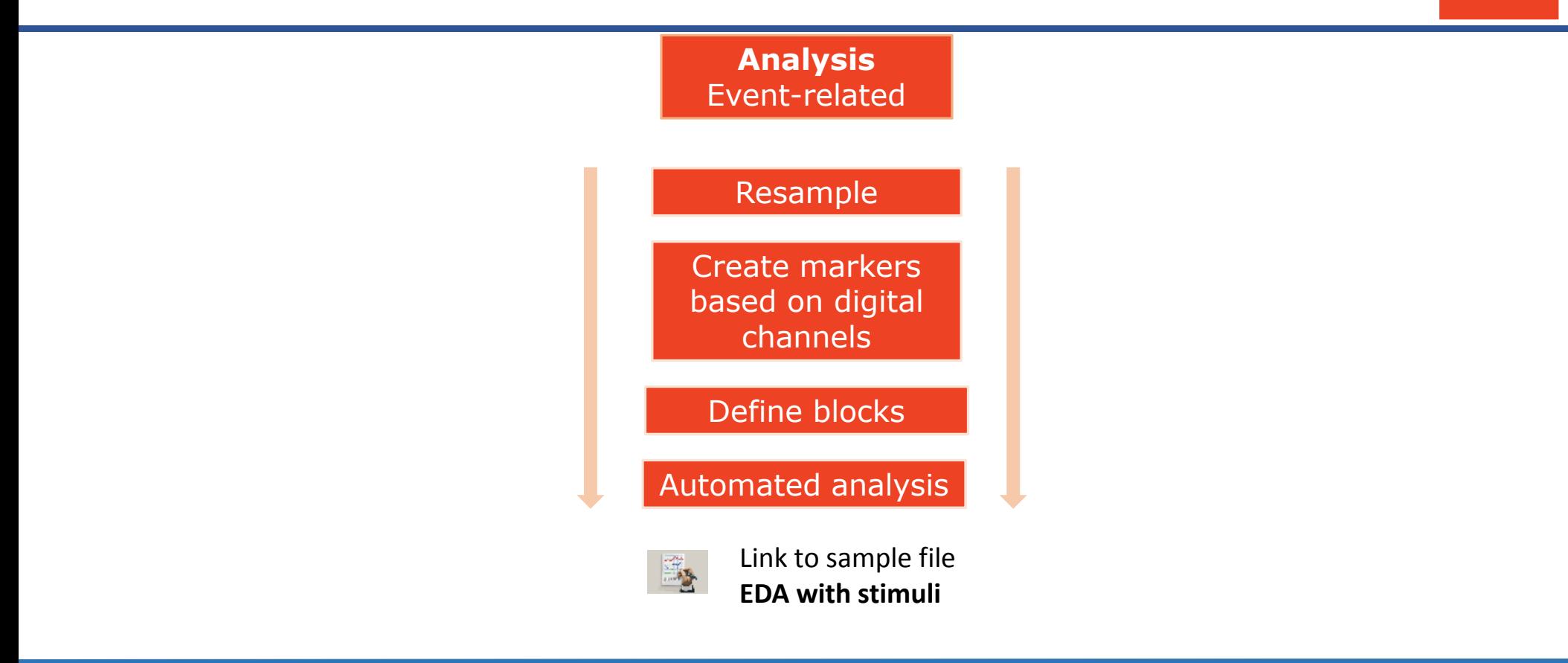

© BIOPAC Systems, Inc. 2016 www.biopac.com 31

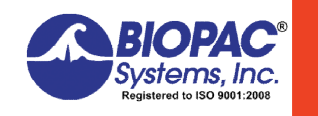

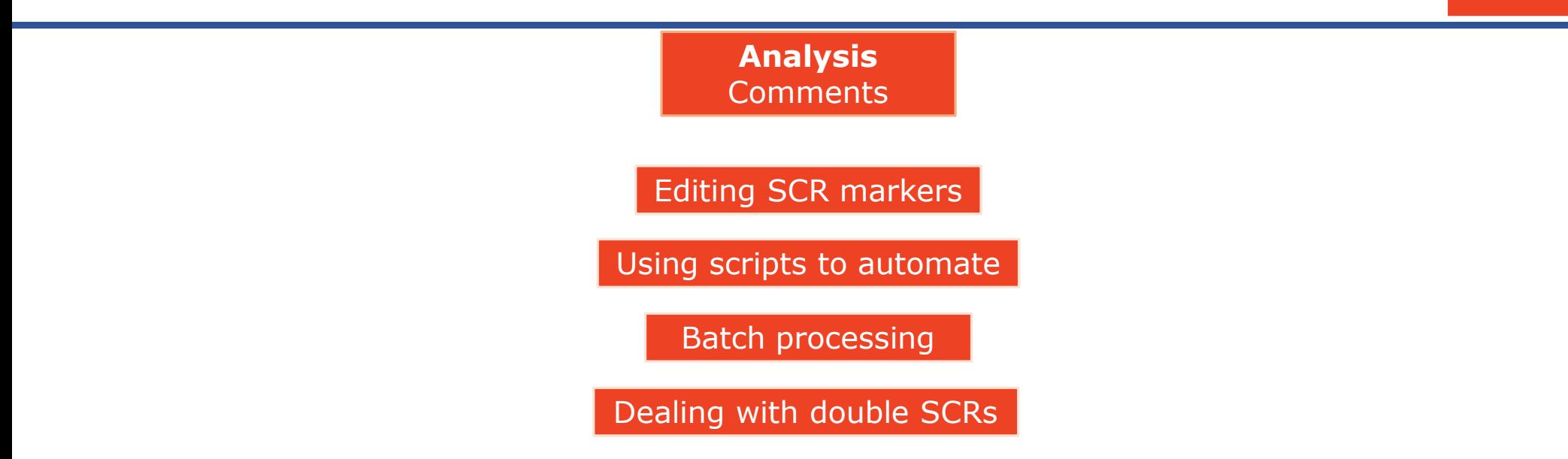

© BIOPAC Systems, Inc. 2016 www.biopac.com 32

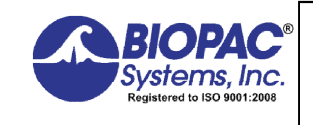

#### **References and resources:**

*Handbook of Psychophysiology*. John T. Cacioppo, Gary Berntson, Louis G. Tassinary

*Psychophysiology: Human Behavior and Physiological Response* by John L. Andreassi

Marieke van Doorena,J.J.G. (Gert-Jan) de Vriesa, Joris H. Janssena (2012) "Emotional sweating across the body: Comparing 16 different skin conductance measurement locations*." Physiology & Behavior*, Volume 106, Issue 2, 15 May 2012, Pages 298–304

White paper: *A Guide for Analyzing Electrodermal Activity (EDA) & Skin Conductance Responses (SCRs) for Psychological Experiments.* Dr Jason J Braithwaite, Dr Derrick G Watson, Robert Jones, Mickey Rowe

K. H. Kim, S. W. Bang and S. R. Kim, "Emotion recognition system using short-term monitoring of physiological signals," *Medical & Biological Engineering & Computing*, vol. 42, pp. 419-427, 2004.

Scerbo, A., Freedman, L. W., Raine, A., Dawson, M. E., & Venables, P. H. (1992). *"*A major effect of recording site on measurement of electrodermal activity." *Psychophysiology, 29,* 241– 246.

COMMITTEE REPORT. "Publication recommendations for electrodermal measurements." *Psychophysiology, 49* (2012), 1017–1034.

© BIOPAC Systems, Inc. 2016 www.biopac.com 33 *BIOPAC—Inspiring people and enabling discovery about life*

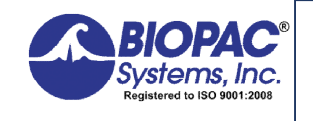

**Questions and Answers**

© BIOPAC Systems, Inc. 2016 www.biopac.com 34

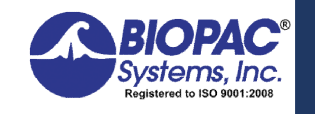

**What is the appropriate ISI interval?**

**Must take into account typical latency + rise time + recovery time**

© BIOPAC Systems, Inc. 2016 www.biopac.com 35

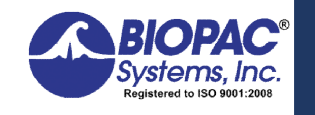

**How to calibrate?**

**1 point calibration or 2-point with 100kOhm resistor**

© BIOPAC Systems, Inc. 2016 www.biopac.com 36

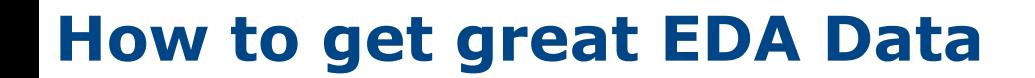

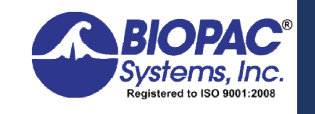

**How to deal with artifacts from electrical stimulation?**

**Best to optically isolate the stimulator from the rest of the setup**

© BIOPAC Systems, Inc. 2016 www.biopac.com 37

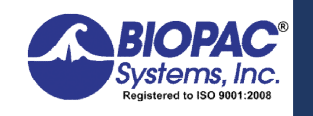

**Recording from multiple participants**

**Up to 16 participants with one MP150.**

**Can record from multiple MP150 at once, all in sync.**

**Wired solutions possible with extended cabling.**

**Wireless up to about 100 channels per room practical limit.**

© BIOPAC Systems, Inc. 2016 www.biopac.com 38

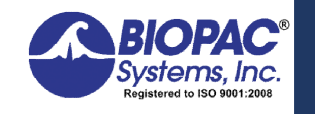

**Recording from multiple body locations**

**The BN-PPGED module is ideal for that as it ensures isolation between locations**

© BIOPAC Systems, Inc. 2016 www.biopac.com 39

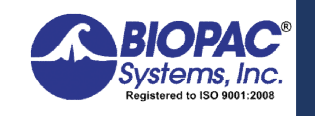

**What reusable electrodes are available for the BioNomadix?**

**EL658 electrodes with adhesive disks can be used but may require taping over to ensure they stay well connected.**

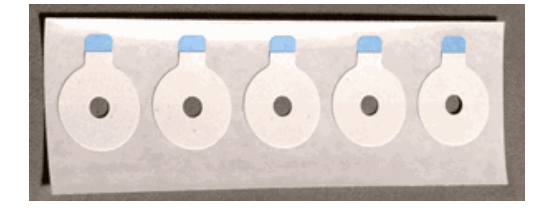

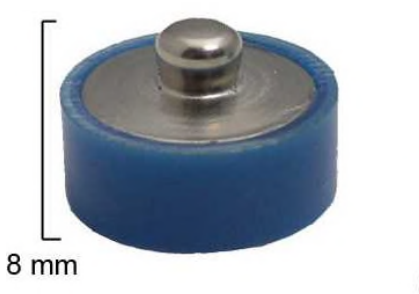

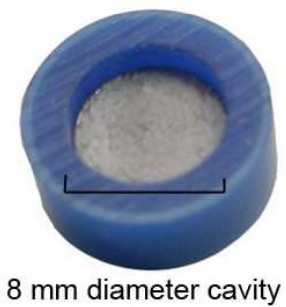

© BIOPAC Systems, Inc. 2016 www.biopac.com 40 *BIOPAC—Inspiring people and enabling discovery about life*

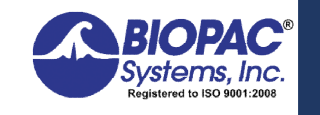

**How to measure EDA during sleep?**

**Use the BioNomadix logger and BN-PPGED. 24 hours of recording can be accomplished With the Logger and you could add more physiological signals + accelerometers, etc.**

© BIOPAC Systems, Inc. 2016 www.biopac.com 41

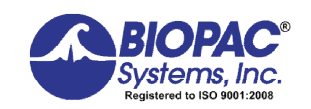

# **For more information:**

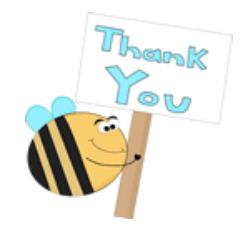

www.biopac.com info@biopac.com | support@biopac.com

-**Join us** on June 23rd at 8:00 AM PDT for "Getting Great EDA Data Part 2: Analysis Essentials" -**Register** at www.biopac.com/webinars

**Thank you** for your time and attention!

© BIOPAC Systems, Inc. 2016 www.biopac.com 42